# 3. Gaia: Fitxategi-sistema eta S/I

- 1. Sarrera
- 2. Izen-eremua, katalogoak
- 3. Sistema erabiltzaileanitzak. Babesa. Fitxategiak konpartitzea. Erabiltzaileen kudeaketa
- 4. Dispositiboekiko independentzia. *Buffering*
- 5. S/I-ko sistema-deiak

# Zergatia

- Fitxategi-sistema = diskoaren abstrakzioa
	- – Informazioa gorde: kantitatea, denbora luzez, atzipen konkurrentea
	- – Dispositiboak, izaera desberdinekoak: zinta, IDE/SCSI, NFS
- Erabiltzaileen ikuspuntua:
	- –Ez axola berezitasunak
	- –Garrantzia: interfazea ("nola atzitu daiteke")
- SEaren diseinatzailearen ikuspuntua:
	- –Inplementazioa (eraginkortasuna)

### Diskoak

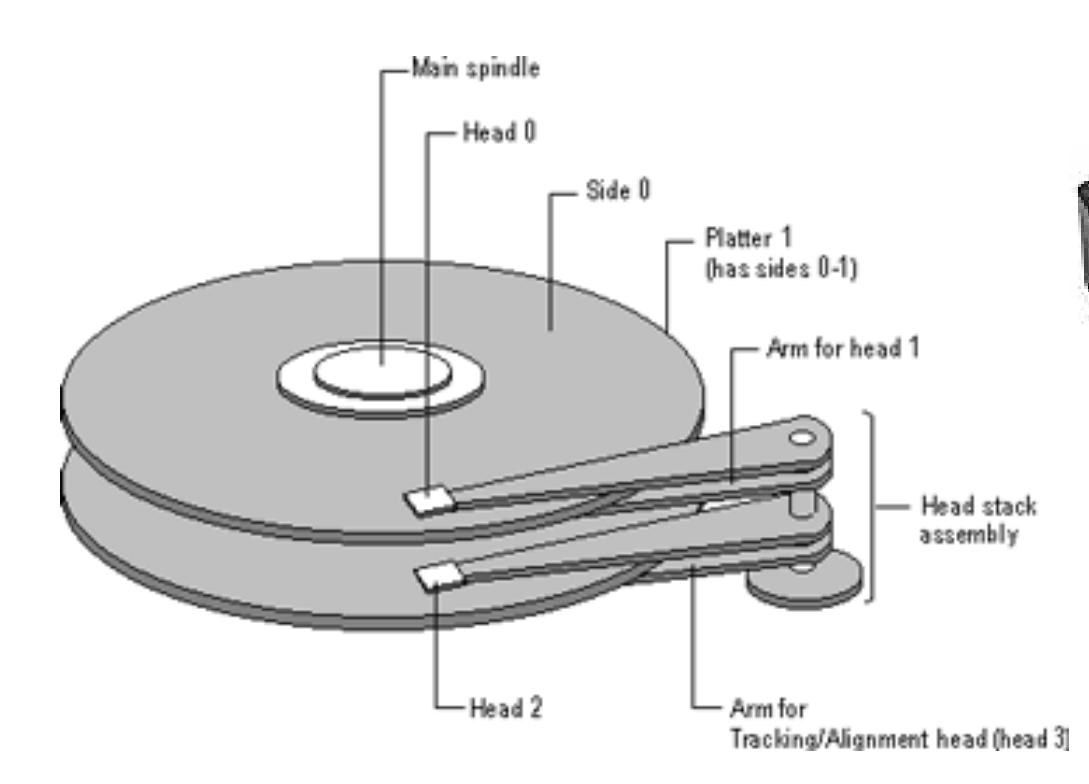

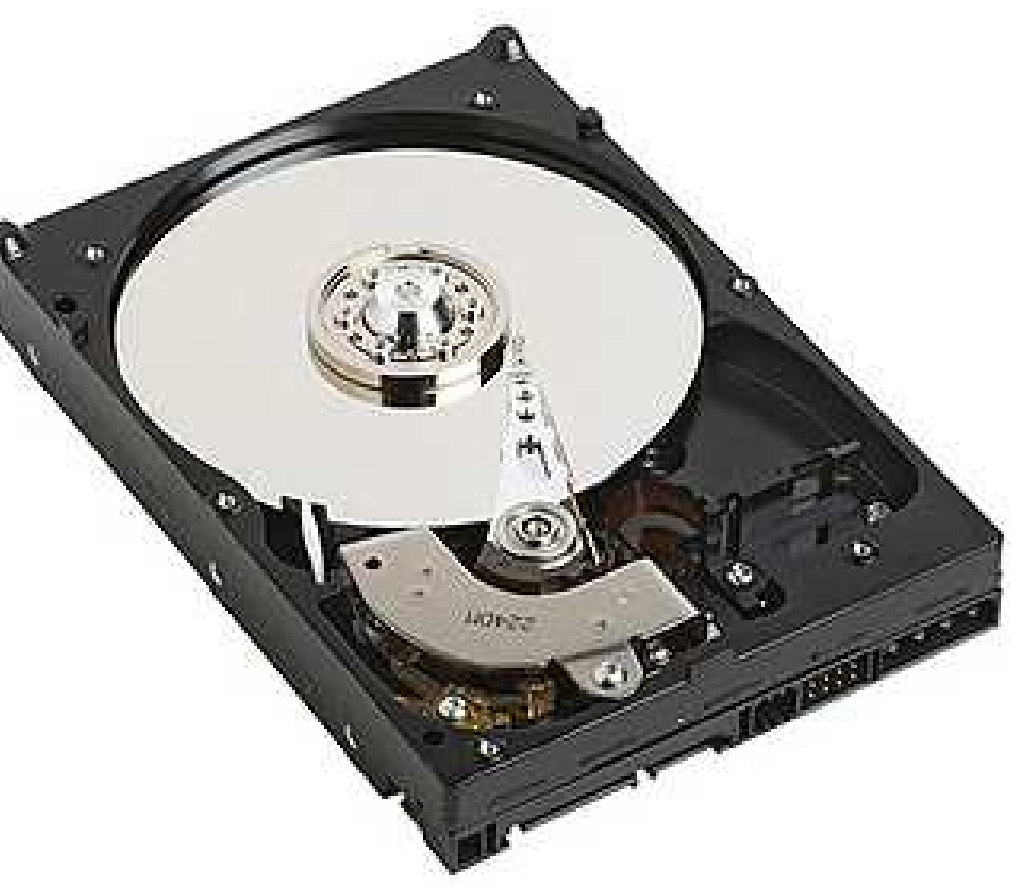

### Diskoak

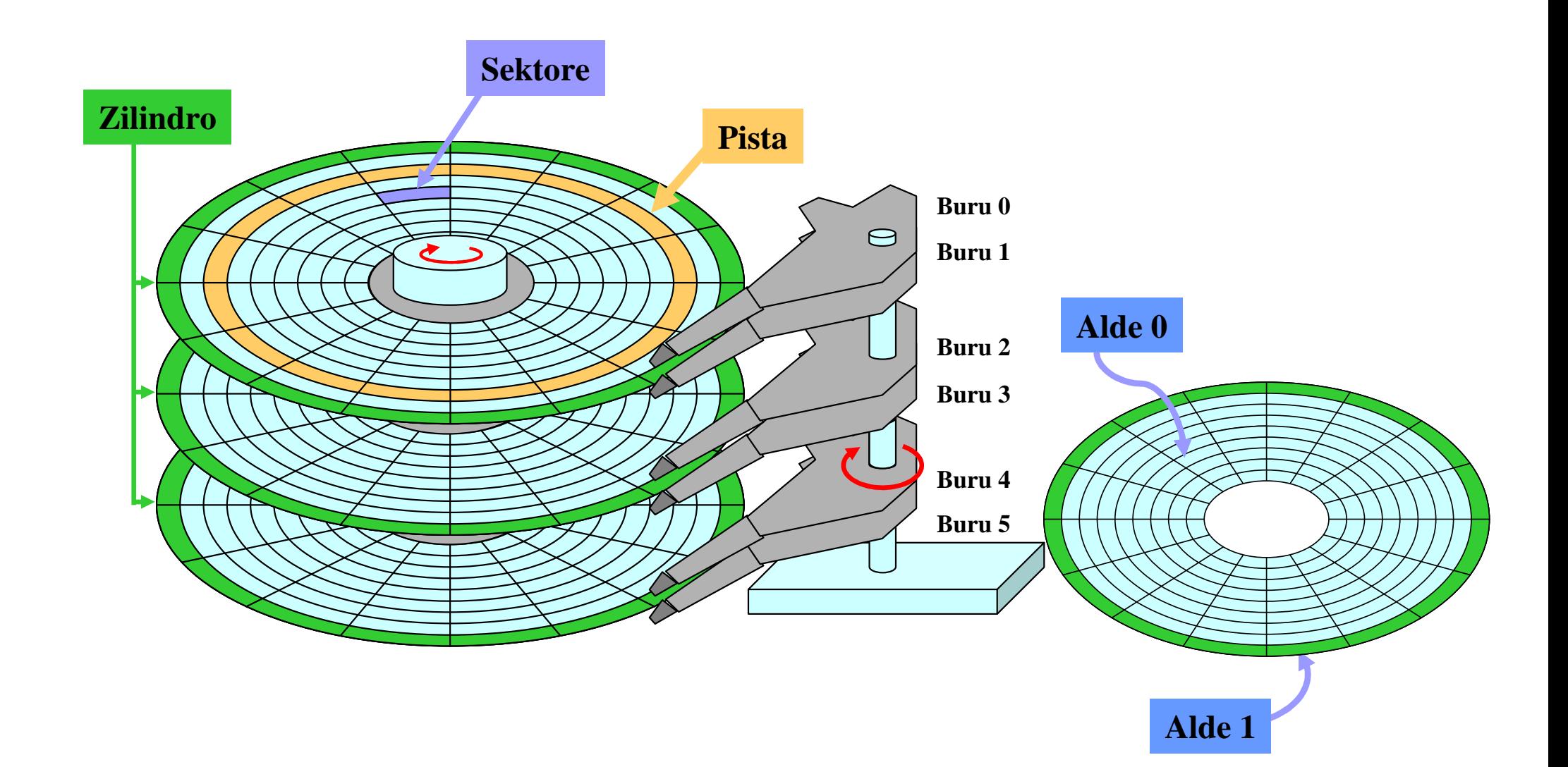

# Fitxategi-sistemak. Kontzeptuak

- *Fitxategia* datuak gordetzeko
- *Katalogoak* fitxategiak antolatzeko
- *Partizioak* katalogoen multzoa (ere ezagunak "bolumen" bezala)
	- –Katalogoen informazio guztia partizioan
	- –mount: fitxategi-sistemarekin lan egiteko
- *Segurtasuna* bideratu/mugatu atzipena fitxategi, katalogo eta partizioei

# Fitxategi sistema bat

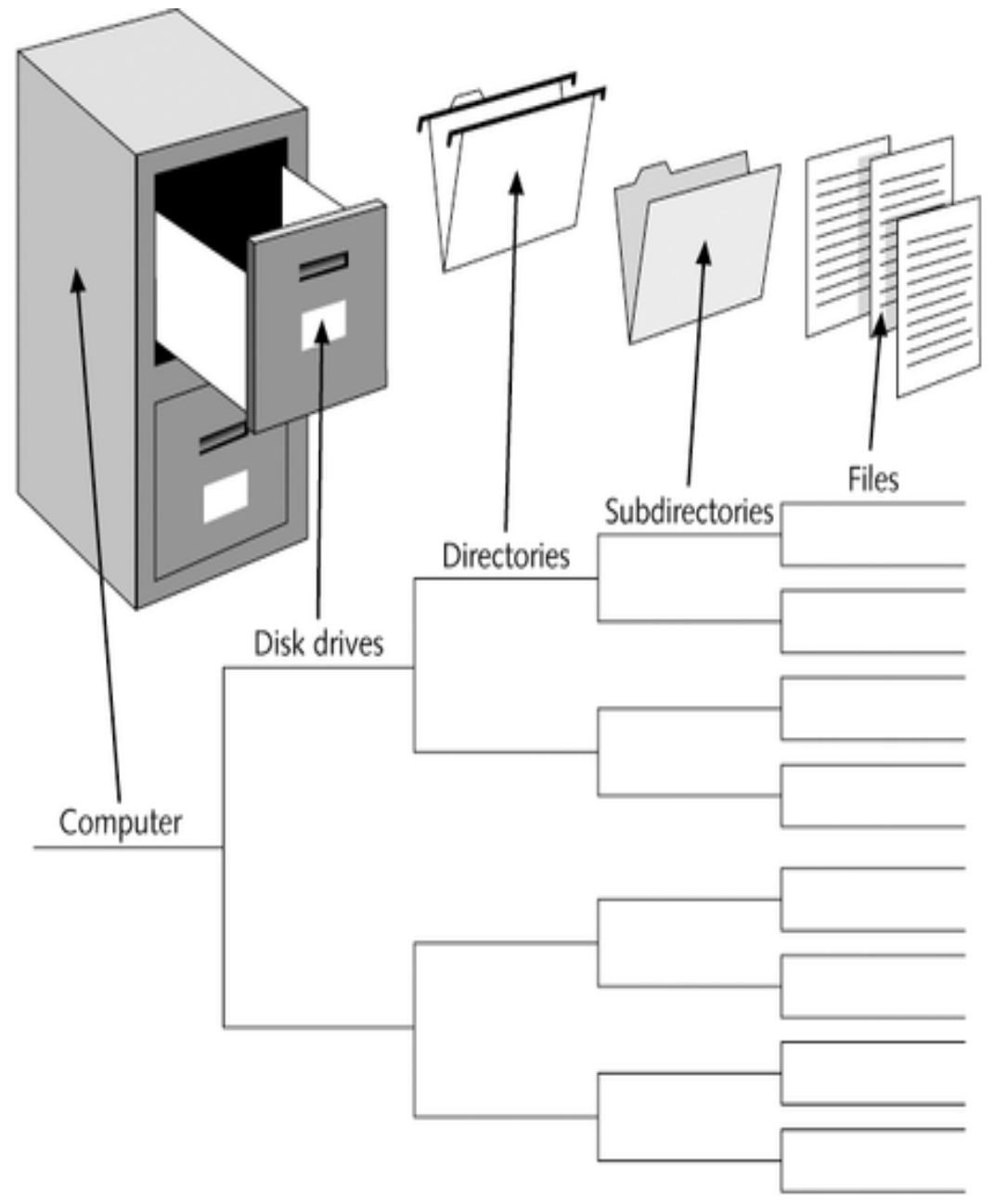

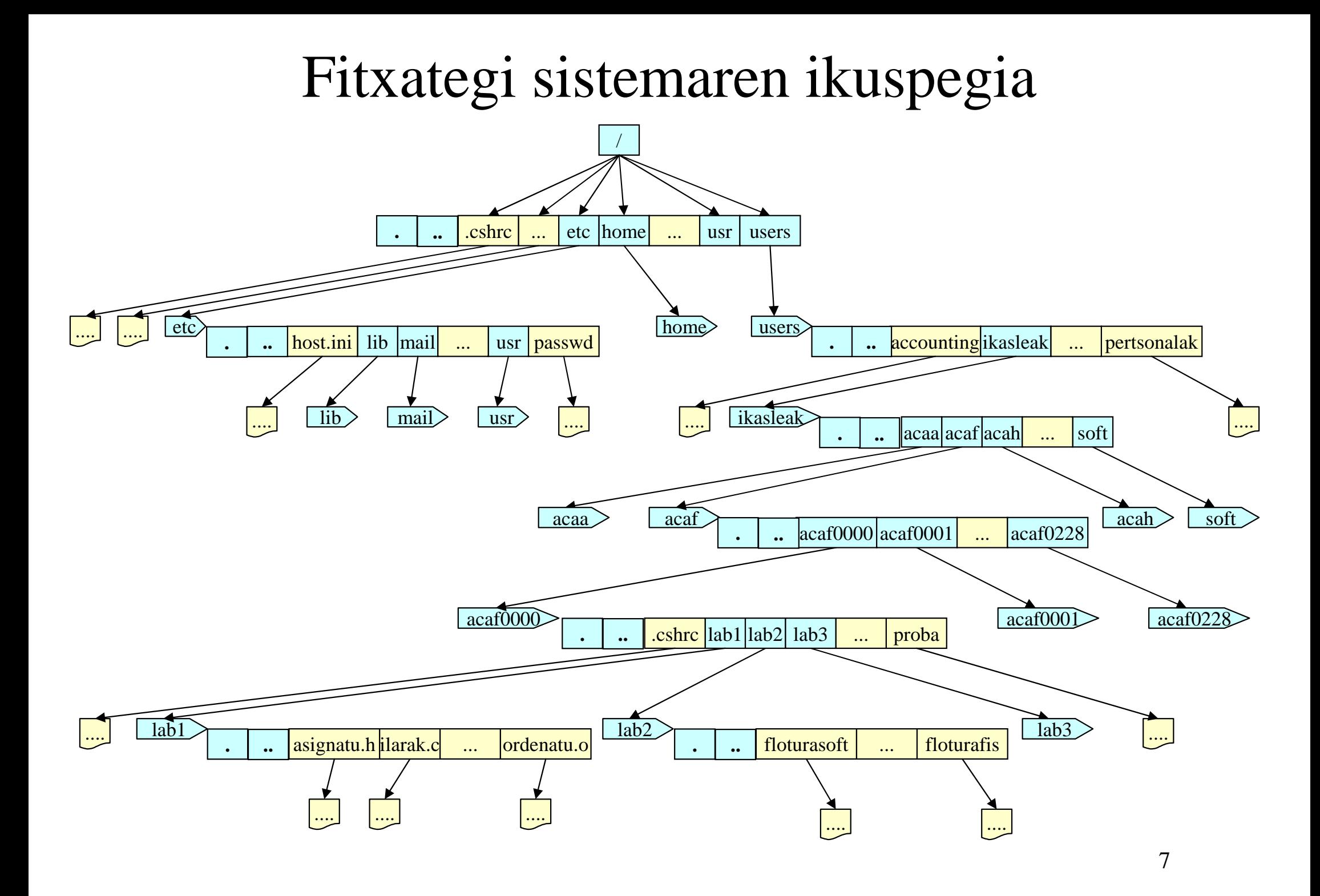

# Katalogoen egituraren antolaketa

- Katalogoen antolaketa egiterakoan ondokoak kontsideratu behar dira:
	- Sistema Eragilearen fitxategiak
	- –Software aplikazioak
	- Lan fitxategiak, hots, dokumentuak, grafikoak, kalkulu orriak eta datu-baseak
	- Sarean zehar konpartitu beharreko fitxategiak
	- –Utilititateen fitxategiak
	- Behin-behineko fitxategiak

# Katalogoen antolaketa - Unix

- $\bullet$  UNIX sistemetan, katalogoen antolaketa arrunta ondokoa da:
	- –*bin* erabiltzaileen programa eta utilitateetarako (*binary* )
	- –*lib* liburutegietarako
	- *usr* erabiltzaileen fitxategi eta programentzako
	- –*var* edukin aldakorreko edo behin-behineko fitxategientza t
	- –*tmp* behin-behineko fitxategientzat
	- –*dev* dispositiboen fitxategientzat
	- *mnt* diskete, CD-ROM unitate, eta oro har muntatu daitekeen edozein beste dispositiboentzako
	- –*etc* sistemaren eta konfigurazio fitxategientzako
	- –*sbin* erabiltzaileen programa eta utilitateetarako (*system binary files* )
	- *home* erabiltzaileen kontuetarako
	- –*proc* sistemako baliabideen kudeaketarako

# Katalogoen antolaketa - NT

DOS eta Windows9X-ekin bateragarritasuna mantendu behar du

- $\bullet$
- •
- •C:\winnt\system
- $\bullet$
- $\bullet$ C:\winnt\system32\drivers driver gehiago
- $\bullet$ C:\winnt\system32\drivers\etc konfigurazio fitxategi gehiago

C:\temp behin-behineko fitxategiak

C:\winnt **NT** sistemaren fitxategiak, boot eta erabiltzaileen konfigurazio fitxategiak

> NT sistemaren fitxategiak, driverren fitxategiak, estekatze dinamikorako liburutegiak,konfigurazio fitxategiak

 C:\winnt\system32 sistemaren fitxategiak, liburutegi konpartituak, programen fitxategiak, konfigurazio fitxategiak

### Sistema errobakarra

Dispositiboak (diskoak/partizioak, disketeak, …) *muntatuak* zuhaitz bakarraren puntu batean (UNIX)

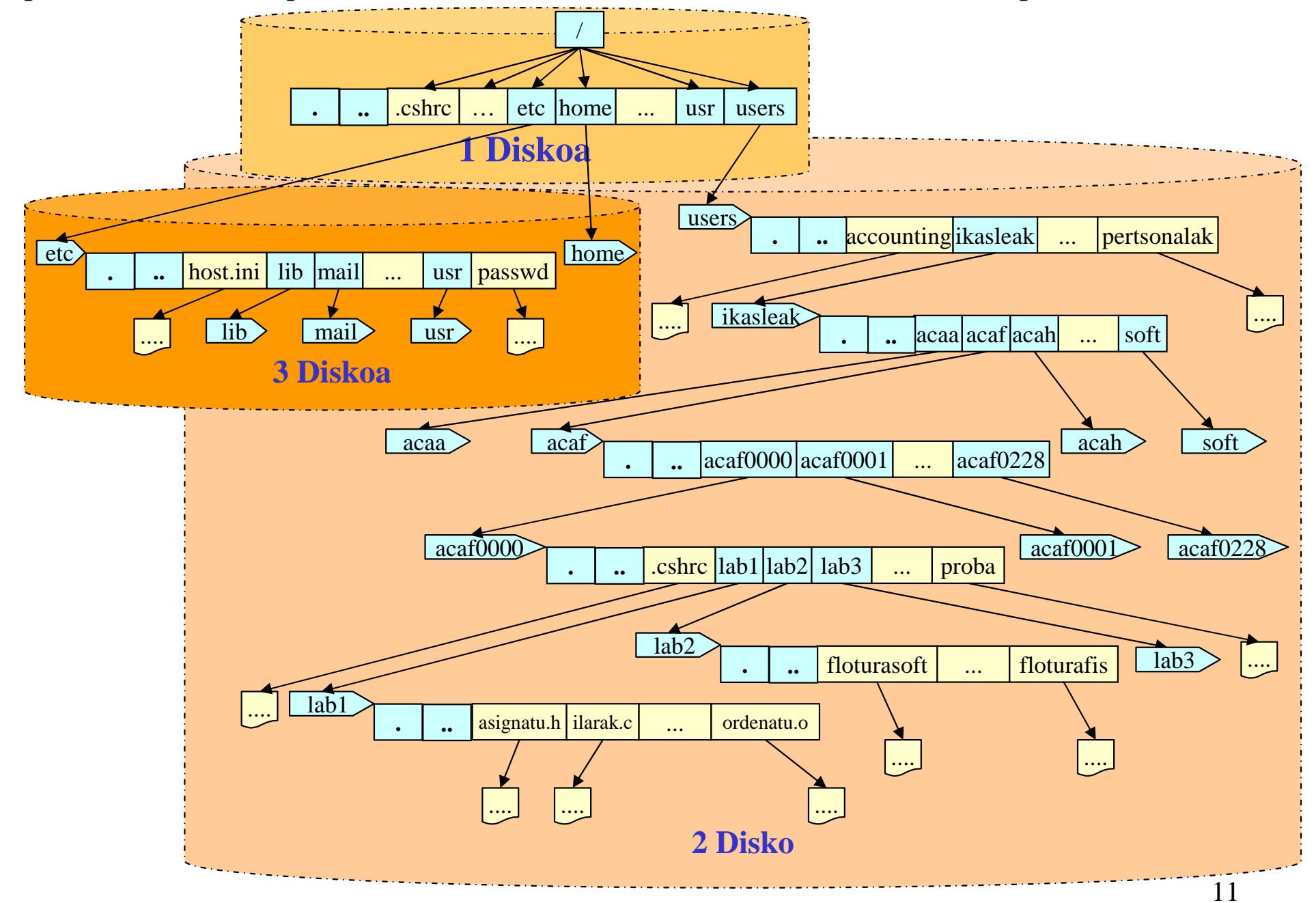

### Sistema erroanitza

Dispositibo bakoitzak (diskoak/partizioak, disketeak, ...) bere zuhaitza du (MS-DOS, VMS, Windows)

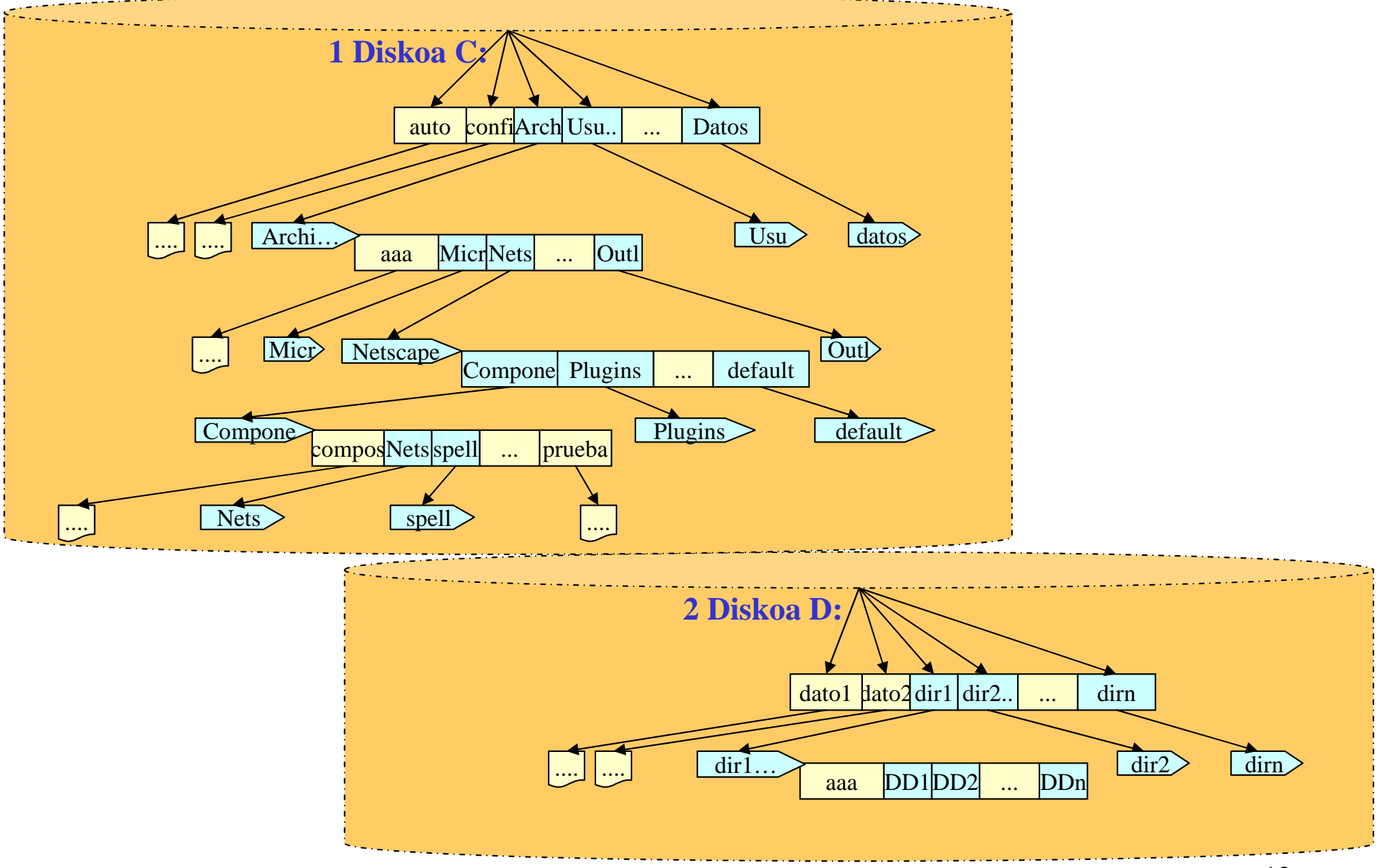

# Katalogoen Izenak

- / erroa Unix-en
- ./ uneko katalogoa

../

- guraso-katalogoa
- <sup>~</sup> erabiltzailearen erro-katalogoa

 $\frac{1}{\sqrt{251}}$  (adibidez: ~acaf0251/)

### Fitxategi baterako erreferentzia (*izena*)

#### [*Bidea*]*Izena*

■ *Bidea (PATH)*: fitxategia zuhaitzean kokatzen duen ibilbidea.

- *Absolutua*: ibilbidea zuhaitzaren errotik hasita (/).

- *Erlatiboa*: ibilbidea uneko katalogotik hasita.

(deia egiten duen prozesua aurkitzen den katalogoa)

Bidea hutsik uzten bada fitxategia uneko katalogoan dagoela suposatzen da.

*Izena*: fitxategiari dagokion katalogoko izena.

Adibideak:

lab1/adibidea

- ./lab1/adibidea
- ../acaf0003/lab1/adibidea

/users/alumnos/acaf/acaf0003/lab1/adibidea

### Fitxategi baten informazioa

 $\Box$  Kontrol informazioa **Katalogoan** (FAT32)

*Katalogoko* 

*sarrera* 

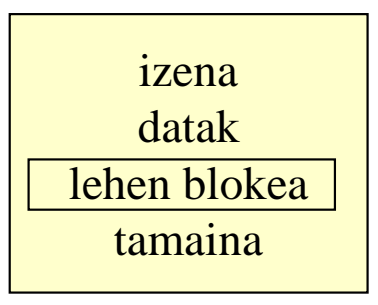

 **Fitxategi/inode**-an bertan (UNIX, NTFS, …)

*Inode*

mota baimenakjabea taldea datak lotura kopuruatamainadatu-blokeak

Edukina edo datuak

### Katalogoak UNIX-en

- Zuhaitz hierarkiko bat bezala antolaturik daude.
- •Fitxategiak zein azpi-katalogoak izan ditzateke.
- $\bullet$  Fitxategi berezi bezala inplementatzen dira:
	- –Sarrerak dituen fitxategi berezia
	- –Sarrera bakoitzak inode zenbaki bat eta fitxategi izen bat ditu

```
struct dirent { 
    long d_ino
; // inode zenbakia
    off_t d_off;unsigned short int d_reclen;
    char d_name[NAME_LEN]; // sarreraren izena
};
```
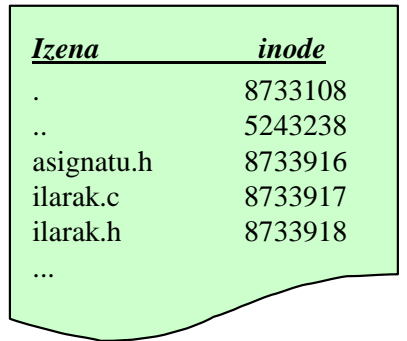

### Katalogoak UNIX-en

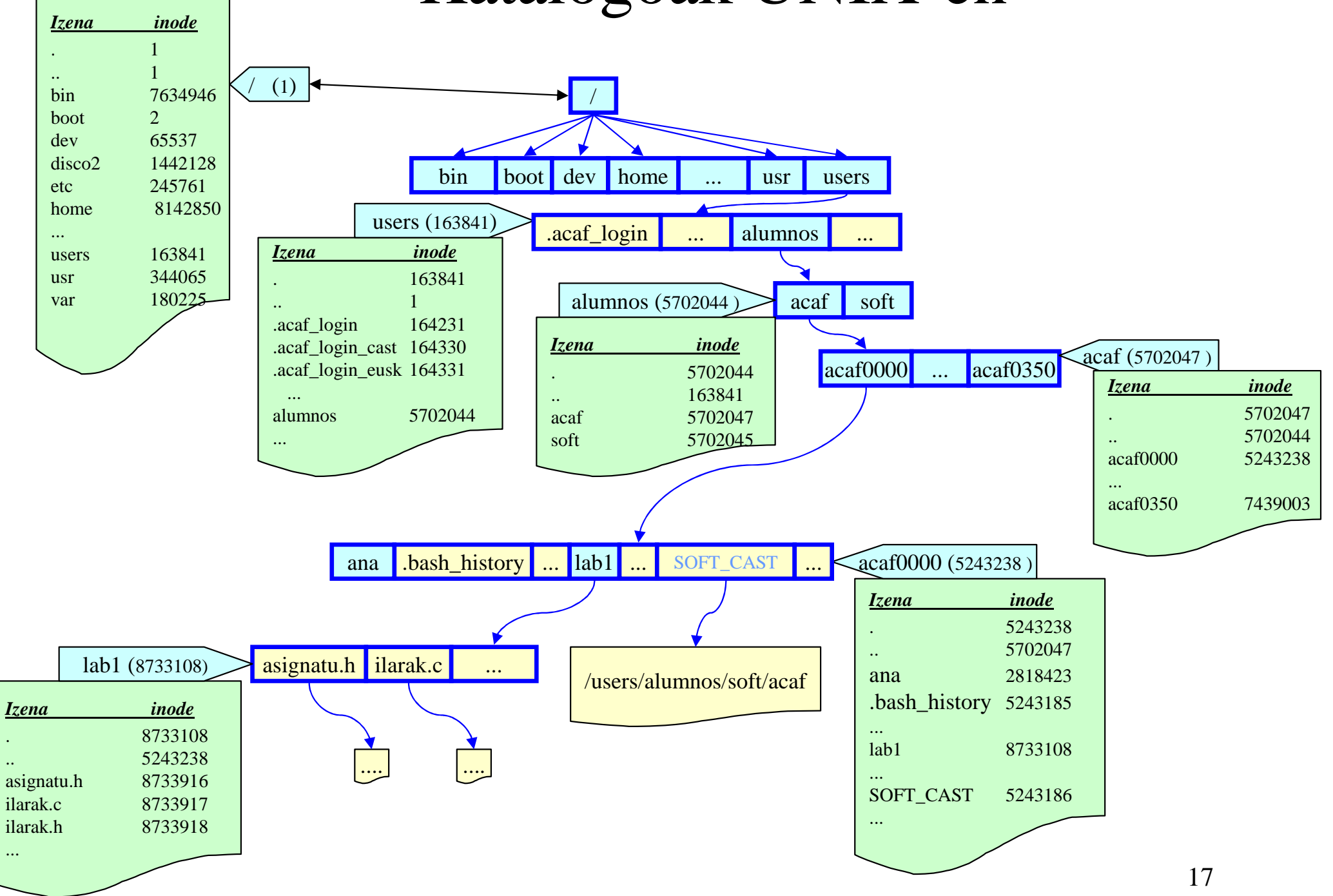

### Fitxategi baten informazioa (edukia edo datuak)

- **□** Edukia edo datuak
	- -Lista kateatua.

adib. FAT: blokeen indizeen lista

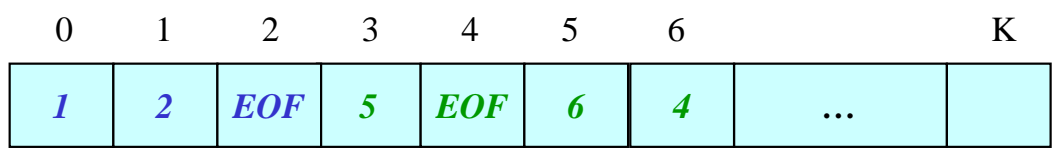

**0 -> 1 -> 2 -> EOF**

**3 -> 5 -> 6 -> 4 -> EOF**

-Blokeen indizeen bektoreaadib. UNIX

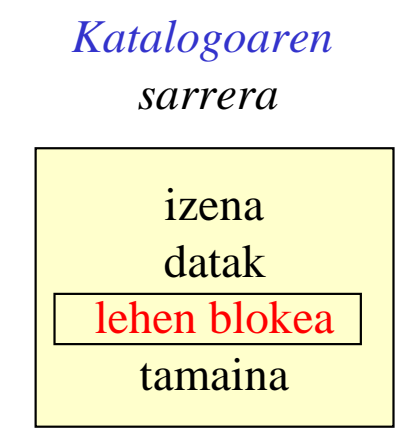

*Inode*

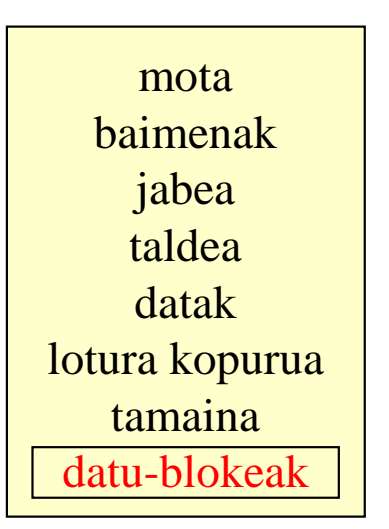

### Fitxategi baten informazioa (edukia edo datuak)

#### -Blokeen indizeen bektoreaadib. UNIX

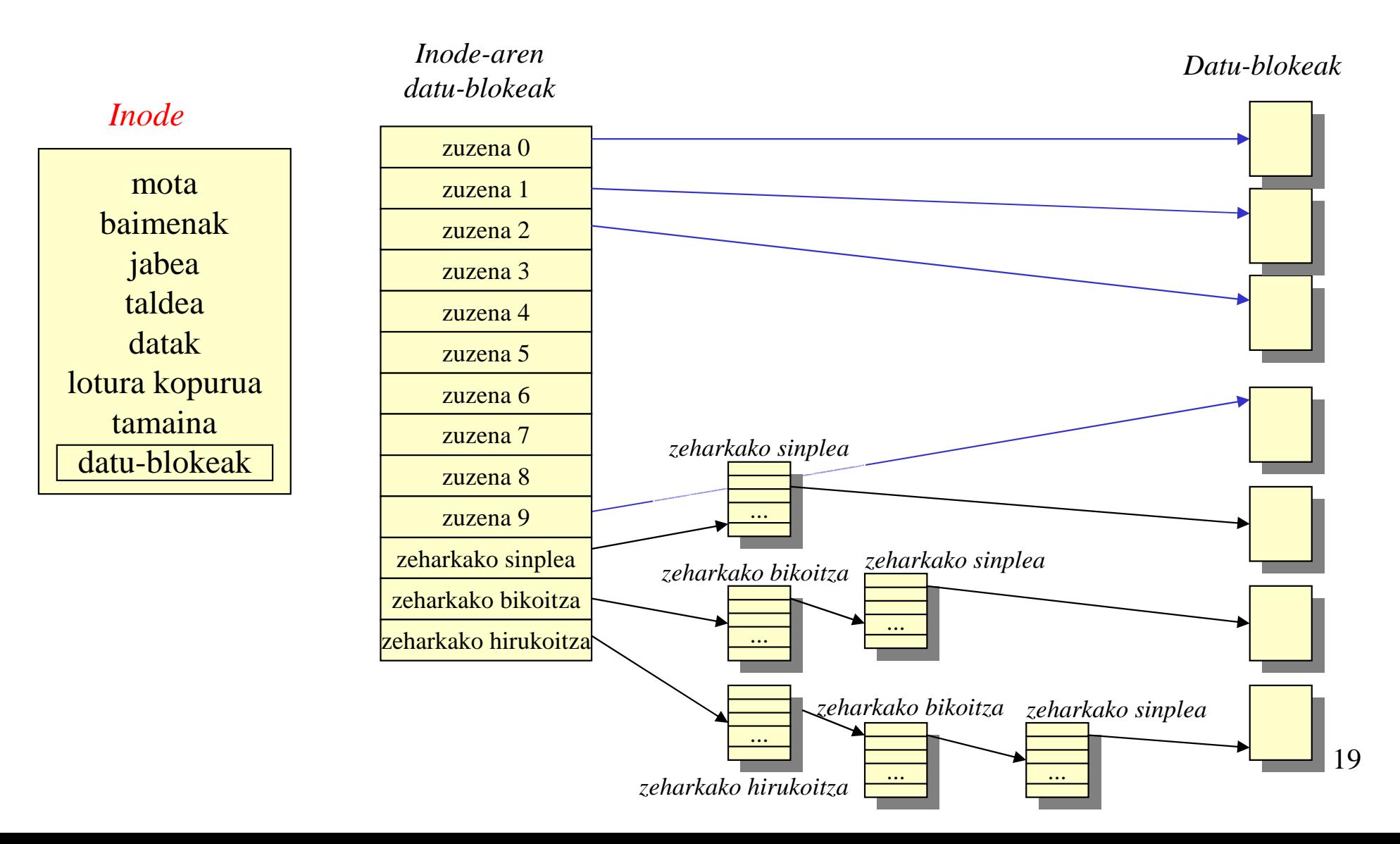

### Informazioa atzitzeko modua

### > Atzipen SEKUENTZIALA

- > Fitxategia byte-sekuentzia bat bezala ikusten da.
- *k.* byte-a atzitzeko aurreko *k-1* byte-ak atzitu behar dira.
- -*n* byte atzitu ondoren, uneko posizioa *n* balioz aurreratzen da.

### Atzipen ZUZENA (Ausazkoa)

- Fitxategiaren edozein byte-a atzitu daiteke aurrekoak atzitu behar izan gabe.
- UNIXen hau bideratzen da fitxategiaren edozein byte-an kokatzen duen funtzio baten bitartez, eta ondoren atzipen sekuentziala eginez.

Adibideak:

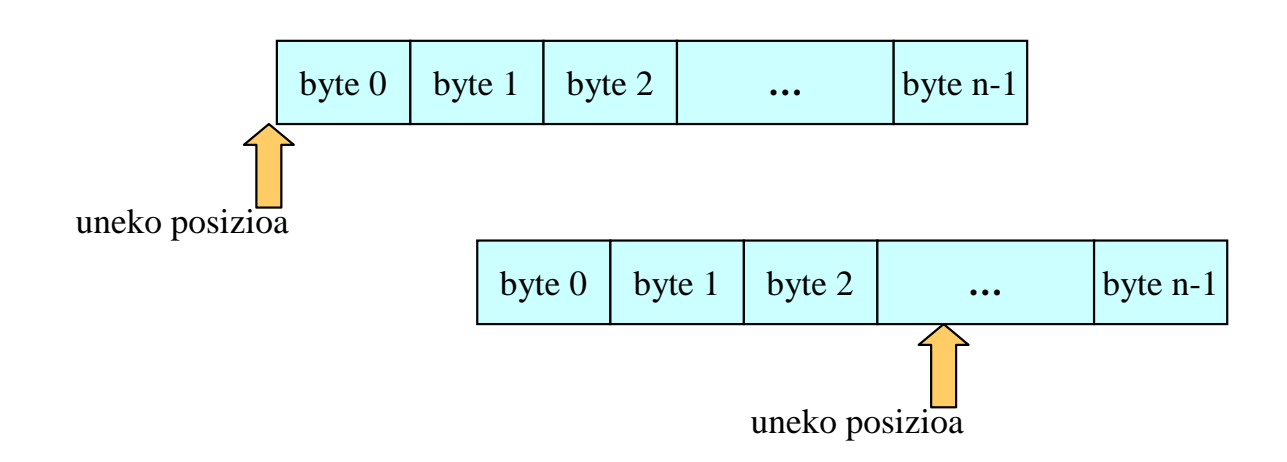

### Sistema erabiltzaileanitzak

*Accounting*: Kontabilitatea

Informazioaren konfidentzialtasuna

Informazioaren segurtasuna/fidagarritasuna

Baimenen kudeaketa

Atzipenen kontrola/konprobaketa

Baliabideen erabilpenaren kontabilitatea

Baliabideen atzipen murrizpenak (kuotak)

Erabiltzaileen taldeak, jabea, …

jabea taldea besteakRWXRWX RWX

Fitxategien konpartizioa (loturak)

- –Fitxategi bereziak, katalogoak: lotura *izena* bidez (SOFT)
- Fitxategi arruntak: *lotura <i>inode zenbaki* bidez (HARD)
- • Katalogoak (UNIX): katalogoko sarrerei buruzko informazioa duen fitxategia:

–*Izena*.

–*inode zenbakia*.

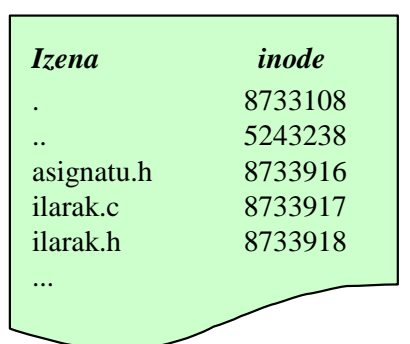

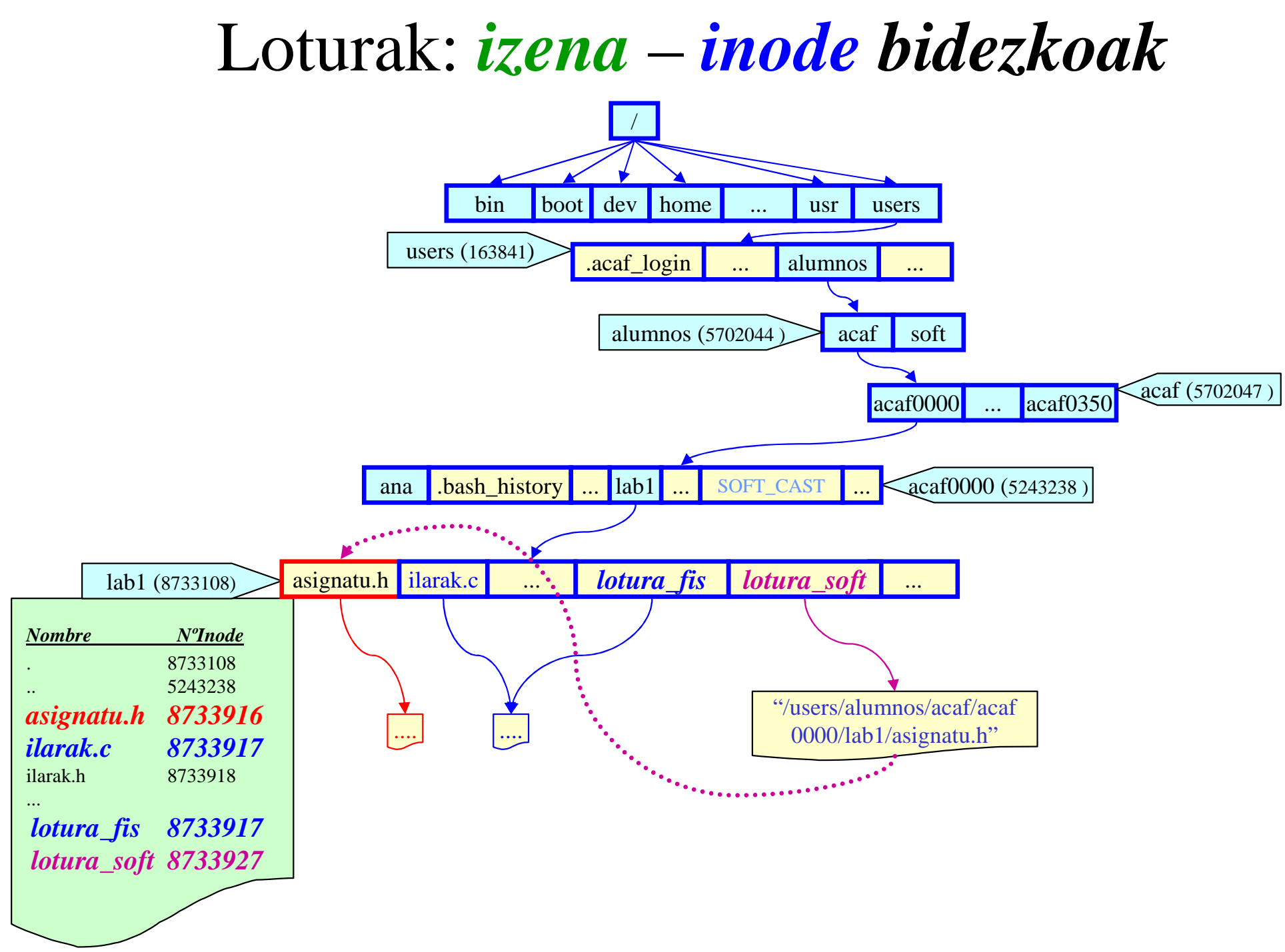

### Software lotura

**[acaf0000@acpt00 acaf0000]\$ ls -l**

**total 3204**

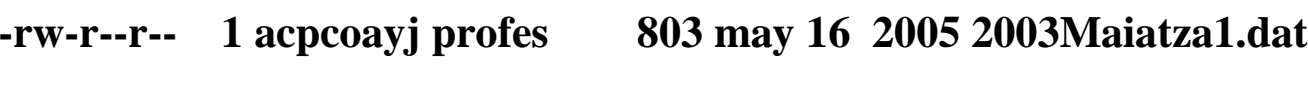

- **drwxr-xr-x 13 acpcoayj profes 4096 dic 22 2004 acaf**
- **drwxr-xr-x 3 acpcoayj profes 4096 jul 11 2005 azterketa\_probak**
- **-rw------- 1 acpcoayj profes 1780 mar 23 2004 esaerak.txt**
- **-rw-r--r-- 1 acpcoayj profes 37 may 8 2005 jon**
- **-rw------- 1 acpcoayj profes 1780 ene 21 2005 mezu.txt**
- **drwxr-xr-x 10 acpcoayj profes 4096 may 16 2005 proba05**
- **drwxr-xr-x 10 acpcoayj profes 4096 mar 9 12:46 proba06**
- **-rw------- 1 acpcoayj profes 2042 mar 23 2004 refranes.txt**
- **lrwxrwxrwx 1 acpcoayj profes 24 feb 23 16:25 SOFT\_CAST -> /users/alumnos/soft/acaf**
- **lrwxrwxrwx 1 acpcoayj profes 29 mar 9 12:35 SOFT\_EUSK -> /users/alumnos/soft/acaf/eusk**
- **-rw------- 1 acpcoayj profes 1615081 dic 29 2004 tc.pdf**
- **-rw------- 1 acpcoayj profes 1615081 dic 29 2004 tc.ps**

**[acaf0000 @acpt00 acaf0000]\$** 

## Hardware lotura vs Software lotura

[acpcoayi@acpt00 acpcoayi]& 11 total 3224

```
2005 2003Maiatzal.dat
-<i>run</i>-<i>r</i>-<i>r</i>-<i>r</i>-1 acpcoavi profes
                                          803 may 16
                                         4096 mar 5 2007 acaf
drwxr - xr -x13 acpcoavi profes
drwxx - xr -x3 acpcoavi profes
                                         4096 jul 11 2005 azterketa probak
               1 acpcoavi profes
                                           11 feb 21 10:04 dat.txt
-ru-r--r--1 acpcoavi profes
                                           16 feb 26 2007 epa
-<u>-</u>u-<u>-</u>-<u>-</u>-1 acpcoavi profes
-11 - - - - - - -1780 mar 23 2004 esaerak.txt
              1 acpcoavi profes
                                         1780 ene 21 2005 mezu.txt
-ru-----10 acpcoavi profes
                                         4096 may 16 2005 proba05
drwx - xr -x11 acpcoavi profes
                                         4096 abr 20 2007 proba06
drwxr - xr -x1 acpcoavi profes
                                         2042 mar 23 2004 refranes.txt
-17M - - - - - - -12038 feb 21 10:03 scanf
               1 acpcoavi profes
-rwxr-xr-x305 feb 21 10:02 scanf.c
               1 acpcoavi profes
-<sub>1</sub>-<sub>1</sub>-<sub>1</sub>-<sub>1</sub>-<sub>1</sub>liwxrwxrwx
               1 acpcoavi profes
                                           24 feb 23 2006 SOFT CAST -> /users/alumnos/soft/acaf
               1 acpcoavi profes
                                           29 mar 9 2006 SOFT EUSK -> /users/alumnos/soft/acaf/eusk
lrwxrwxrwx
-11 - - - - - - -1 acpcoavi profes
                                      1615081 dic 29 2004 tc.pdf
-ru------1 acpcoayj profes
                                      1615081 dic 29
                                                       2004 tc.ps
[acpcoayi@acpt00 acpcoayi]& ln epa epa2
[acpcoayj@acpt00 acpcoayj]& 11
total 3228
                                                       2005 2003Maiatzal.dat
-rw-r-r-1 acpcoayj profes
                                          803 may 16
              13 acpcoavi profes
                                         4096 mar 5 2007 acaf
drwxr-xr-x
drwxr-xr-x
               3 acpcoayj profes
                                         4096 jul 11 2005 azterketa probak
                                           11 feb 21 10:04 dat.txt
-<u>-</u> - <u>-</u> - - -1 acpcoavi profes
                                           16 feb 26 2007 epa
-<u>-</u>-<u>-</u>-<u>-</u>-2 acpcoayj profes
ーヒザーヒーーヒーー
               2 acpcoavi profes
                                           16 feb 26 2007 epa2
               1 acpcoavi profes
                                         1780 mar 23 2004 esaerak.txt
ーrWーーーーーー
                                         1780 ene 21 2005 mezu.txt
               1 acpcoavi profes
-<u>W</u>------
              10 acpcoavi profes
                                         4096 may 16 2005 proba05
drwxr-xr-x
              11 acpcoayj profes
                                         4096 abr 20 2007 proba06
drwxr-xr-x
-ru-----1 acpcoavi profes
                                         2042 mar 23 2004 refranes.txt
                                        12038 feb 21 10:03 scanf
               1 acpcoayj profes
-{\tt rwxr}-{\tt xr-x}-<u>-</u>u-<u>-</u>-<u>-</u>-1 acpcoayj profes
                                          305 feb 21 10:02 scanf.c
               1 acpcoayj profes
                                           24 feb 23 2006 SOFT CAST -> /users/alumnos/soft/acaf
lrwxrwxrwx
               1 acpcoayj profes
                                           29 mar 9 2006 SOFT EUSK -> /users/alumnos/soft/acaf/eusk
lrwxrwxrwx
-ru-----1 acpcoayj profes
                                      1615081 dic 29
                                                       2004 to.pdf
               1 acpcoayj profes
-<u>ru</u>-------
                                      1615081 dic 29 2004 tc.ps
[acpcoayj@acpt00 acpcoayj]& |
```
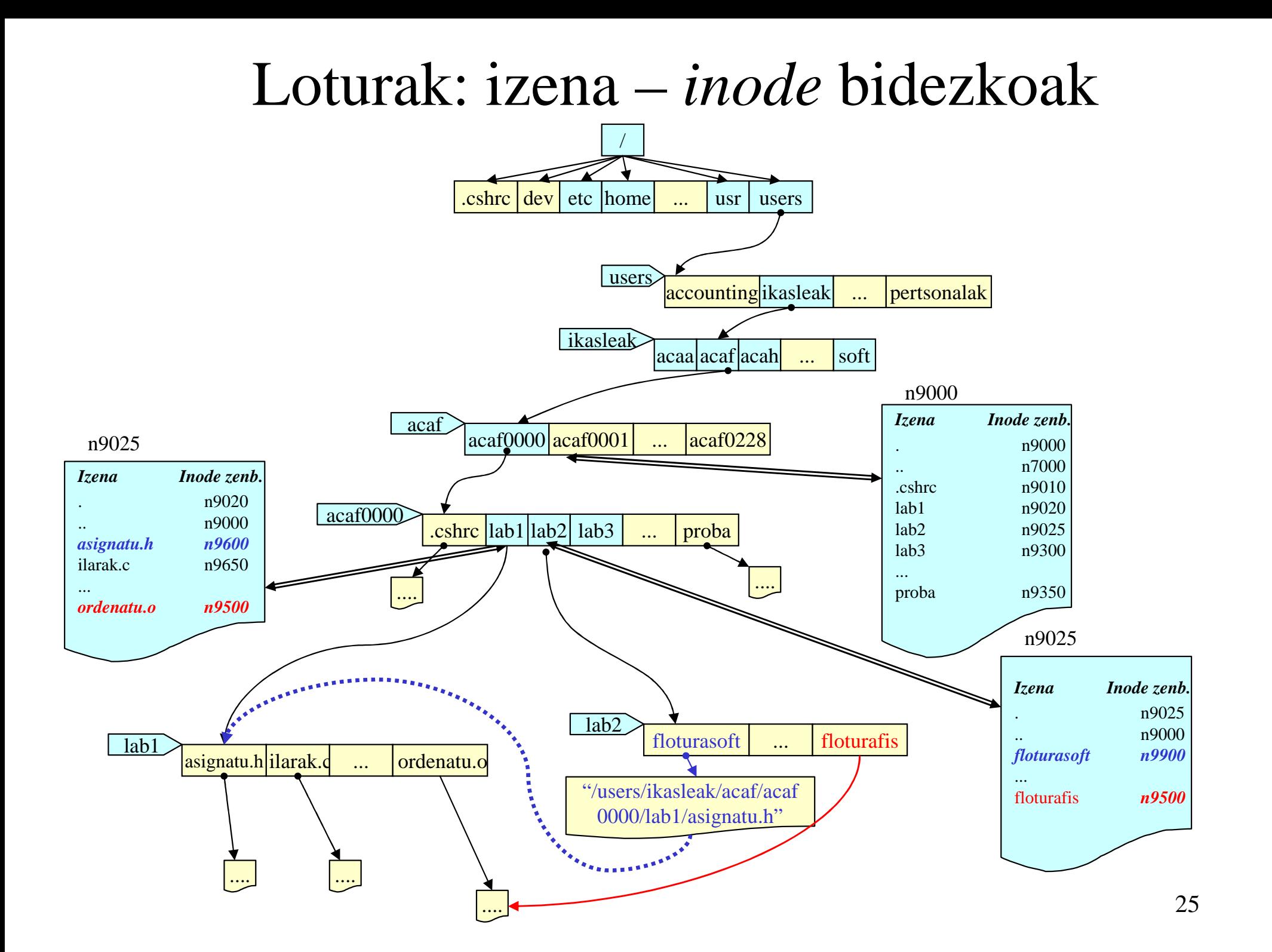

### Fitxategi-sistemaren ikuspegia UNIX-en

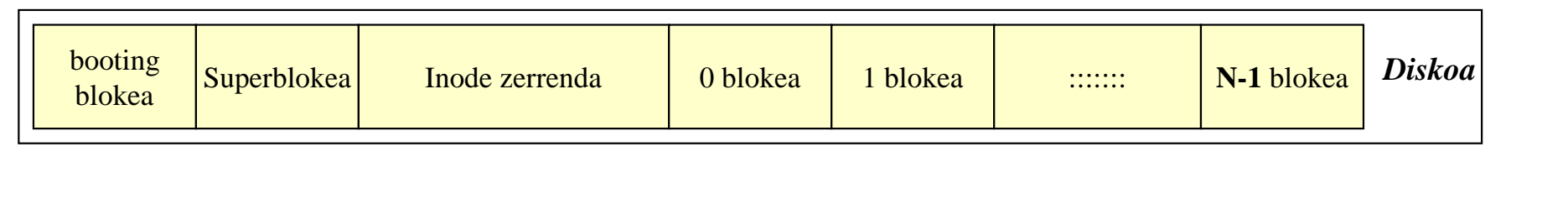

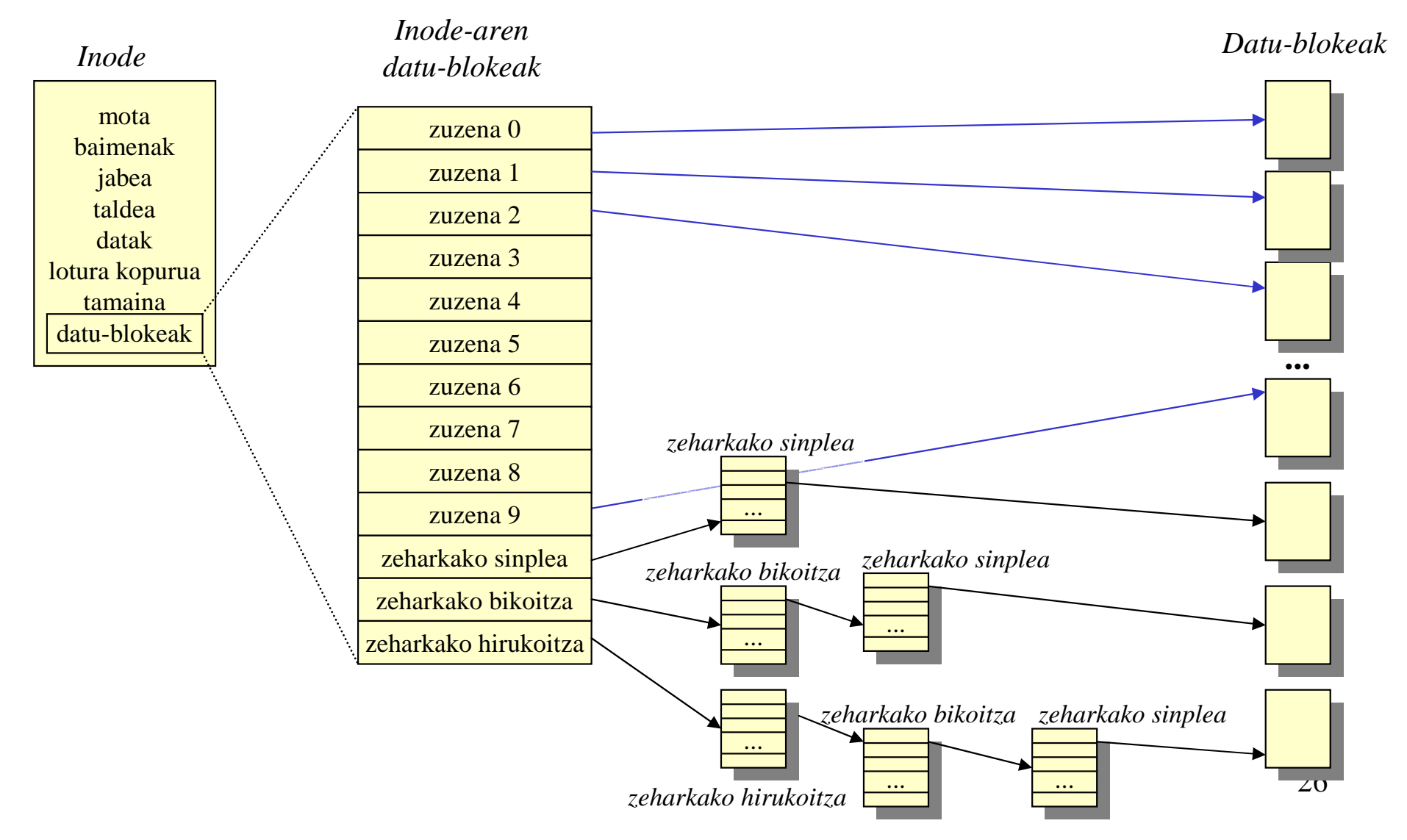

# UNIX-eko baimenak: **ls -l**

# **-rwxrwxrwx Jabea Taldea Besteak Fitxategi mota:**

- **fitxategi arruntak**
- **d katalogoak (***directory***)**
- **l loturak (***link***)**
- **c karakteretako fitxategi bereziak (gailu motelak)**
- **b bloketako fitxategi bereziak (gailu azkarrak)**
- 27**p izena duten** *pipe***-ak edo FIFOak (komunikaziorako)**

# Unix-eko baimenak

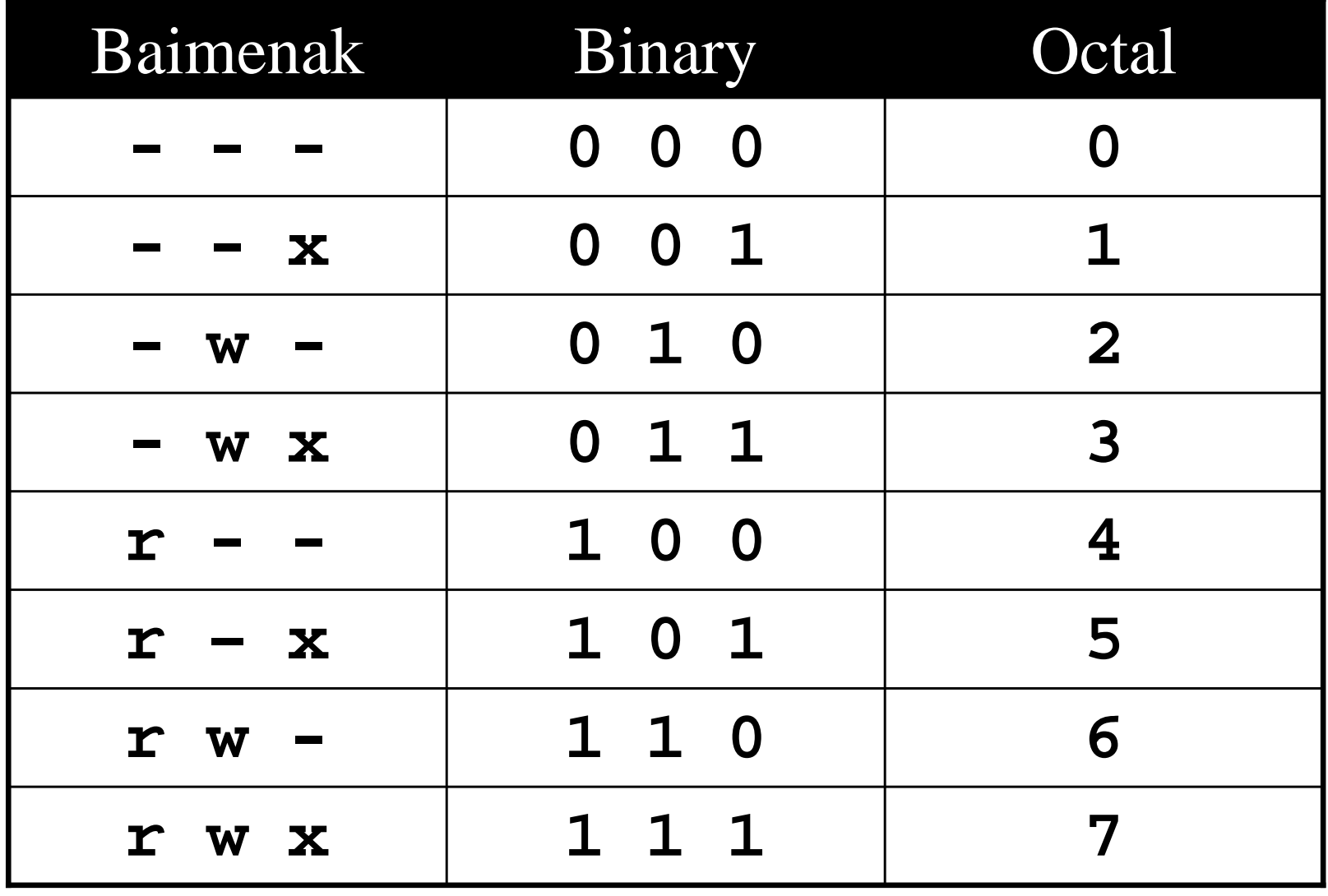

# *chmod* komandoa

- Aurreko zenbaki zortzitarren adierazpena erabiliz, chmod komandoaren bitartez fitxategien baimenak alda daitezke
- Sintaxia:**chmod BaimenenMaskara fitxategia**
- Adibidea:**chmod 755 public\_html**
- Oro har, katalogo eta exekutagarriek "755" baimenak izan ohi dituzte, aldiz, beste fitxategiek"644" baimenak

- **Arazoa:** dispositibo bat erabiltzerakoan: ⇒ dispositiboaren errutinak <u>esplizituki</u> erreferentziatu<br>⇒ dispositiboz aldatzean programak ere aldatu egin be ⇒ dispositiboz aldatzean programak ere aldatu egin behar<br>ziren ⇒ programak berriro konpilatzeko beharra ziren ⇒ programak berriro konpilatzeko beharra
- **Aurrerapena:** dispositibo logikoen erabilpena, **kanalak**
- Kanalen bidez, **dispositiboekiko independentzia**lortzen da
- Kanal-taula: une bakoitzean kanal bakoitzari dagokion dispositibo fisikoa gordetzeko

# Steps in using a file

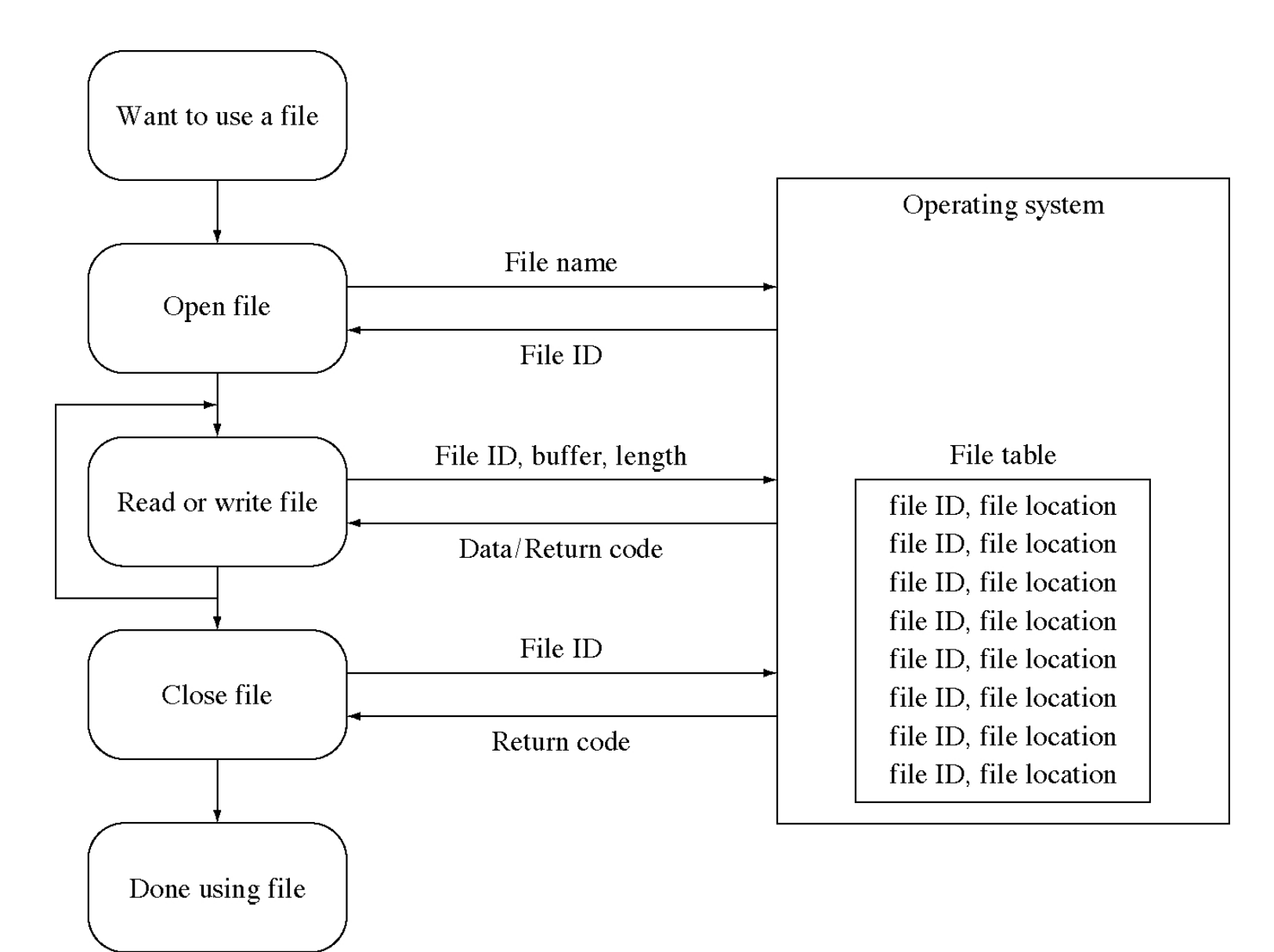

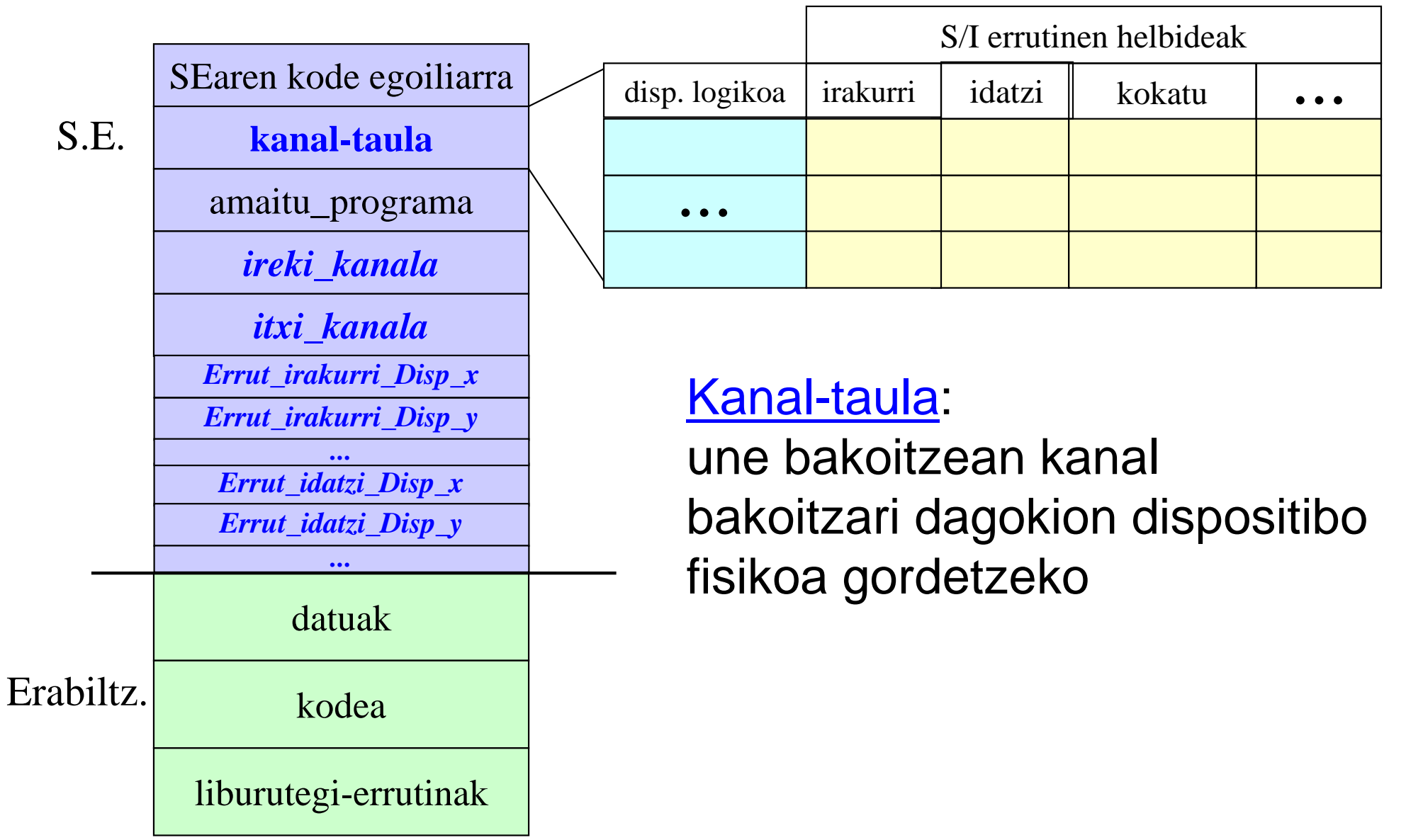

#### **liburutegi-errutinak**

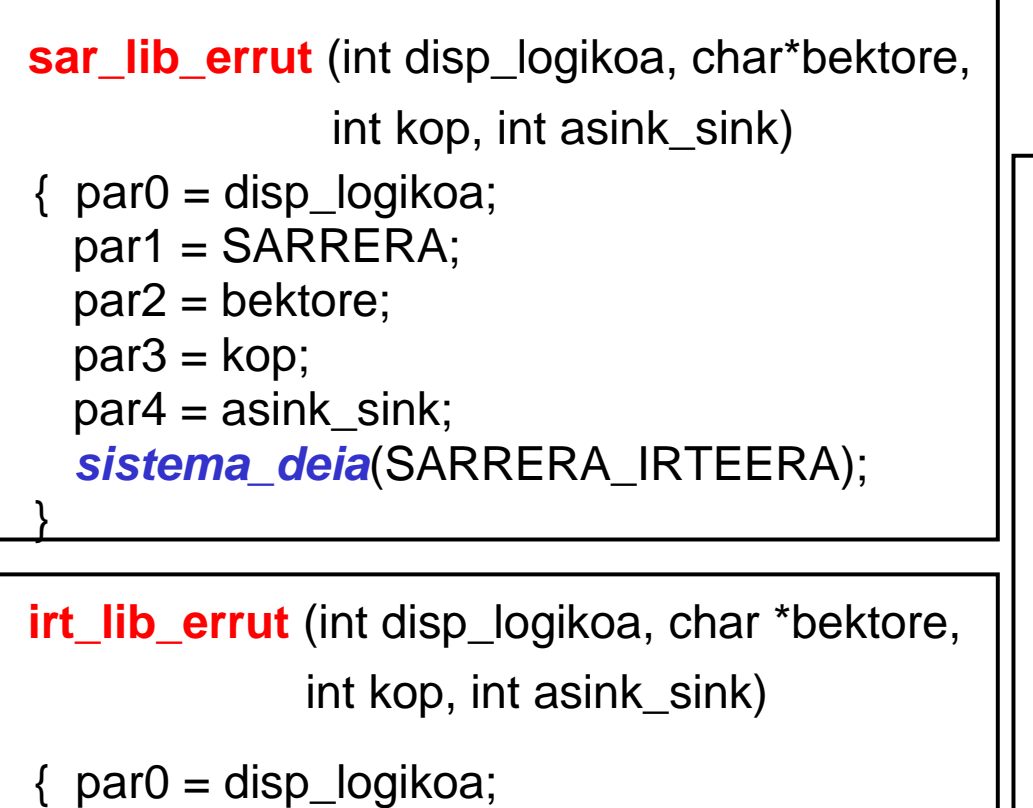

```
par1 = IRTEERA; par2 = bektore; par3 = kop;par4 = asink\_sink;sistema_deia(SARRERA_IRTEERA);}
```
#### **erabiltzailearen programa (sink.)**main () { int f1, f2; char bekt[80]; **ireki**(**f1**, "sarrera\_dispositiboa"); **ireki**(**f2**, "irteera\_dispositiboa");while (TRUE) {<br>} **irt\_lib\_errut**(**f2**, bekt, 80, SINKRO); } **itxi**(**f1**); **itxi**(**f2**); } **sar\_lib\_errut**(**f1**, bekt, 80, SINKRO);

#### **sakabanatze-errutina**

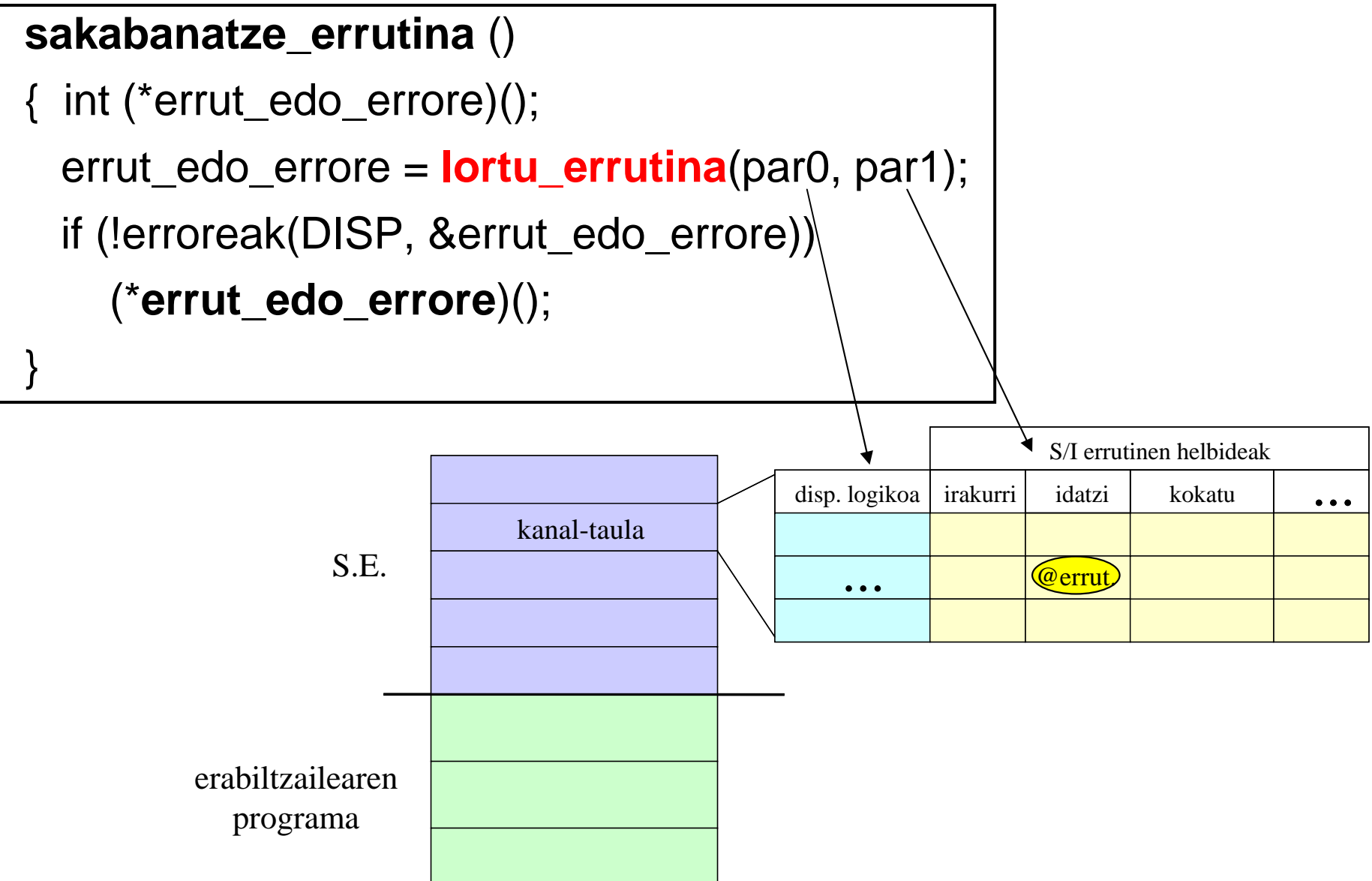

# Kanal lehenetsiak (estandarrak)

- Kanal estandarrak = dispositibo lehenetsiak (sarrera, irteera, errore). Unixen: 0, 1, 2 (*stdin, stdout, stderr)*
- KI-ak mekanismoak ditu kanaletan eragiteko: $$  **kanalak berbideratzeko** mekanismoak ( **< > >&**) ( **<< >> >>&**)
	- **<sup>p</sup>ipe**ak ( | )
- **guraso**-**ume** herentzia (KI-erabiltzailearen programa)

### Dispositiboekiko independentzia UNIXen

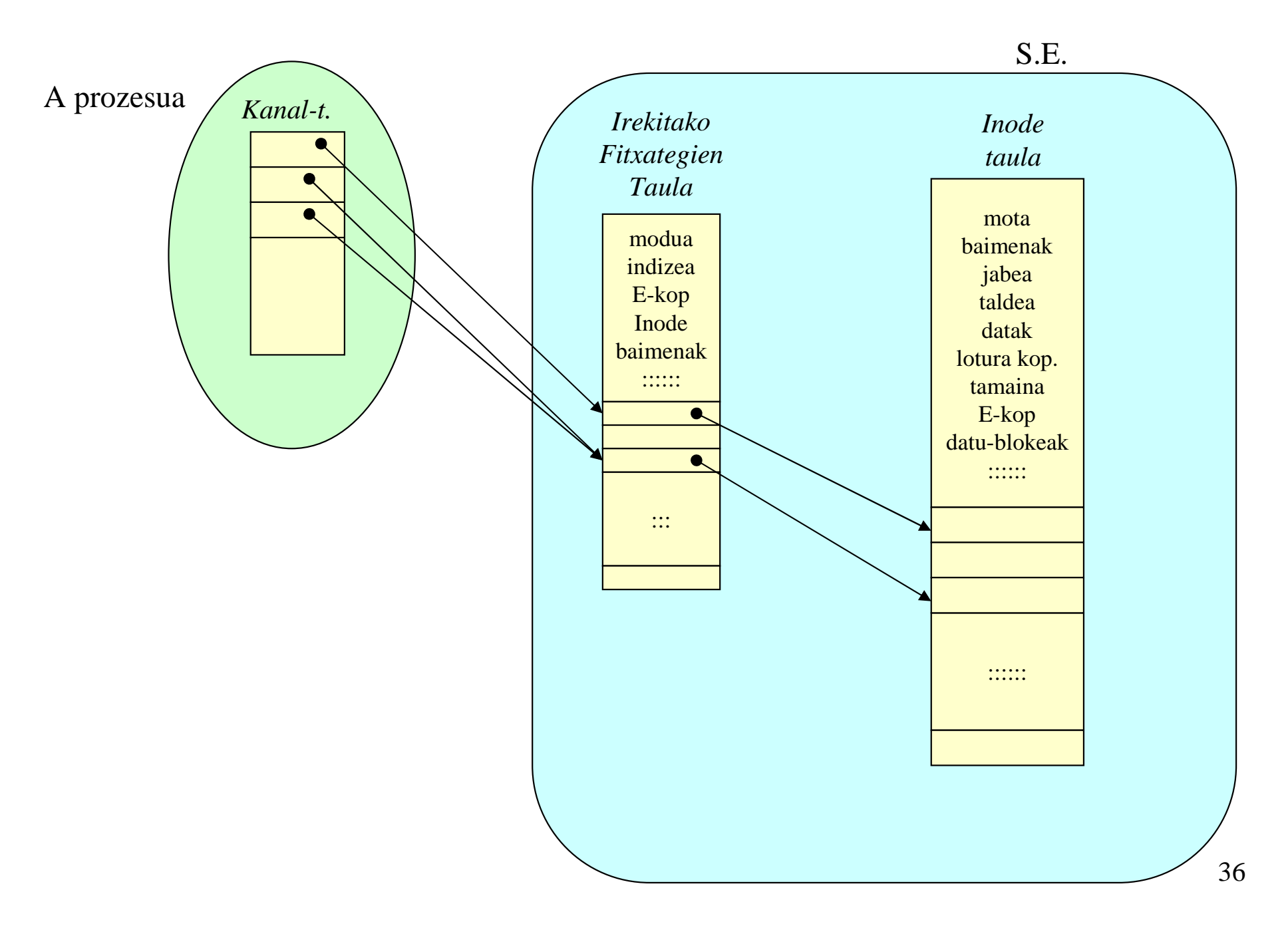

### Dispositiboekiko independentzia UNIXen

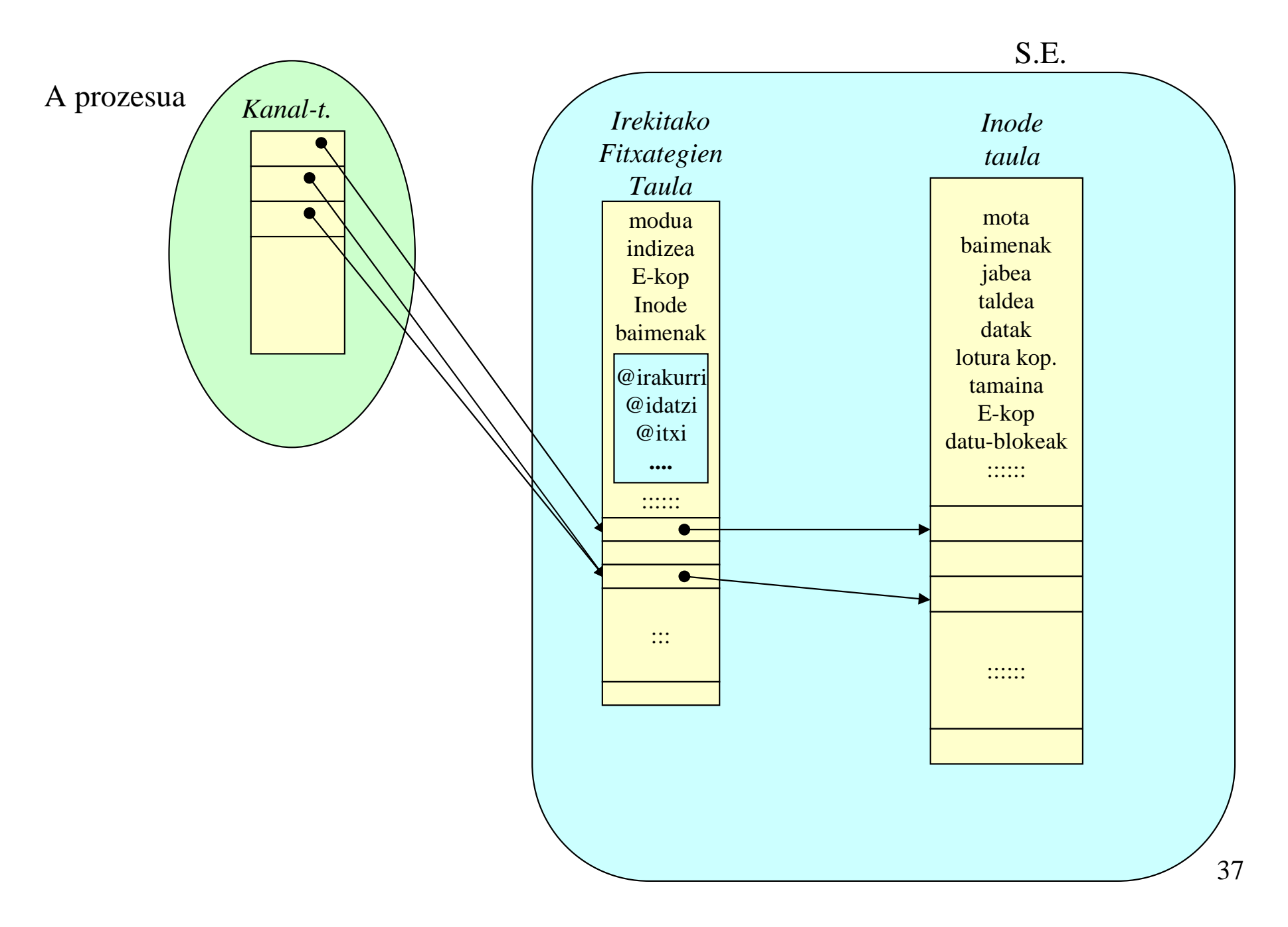

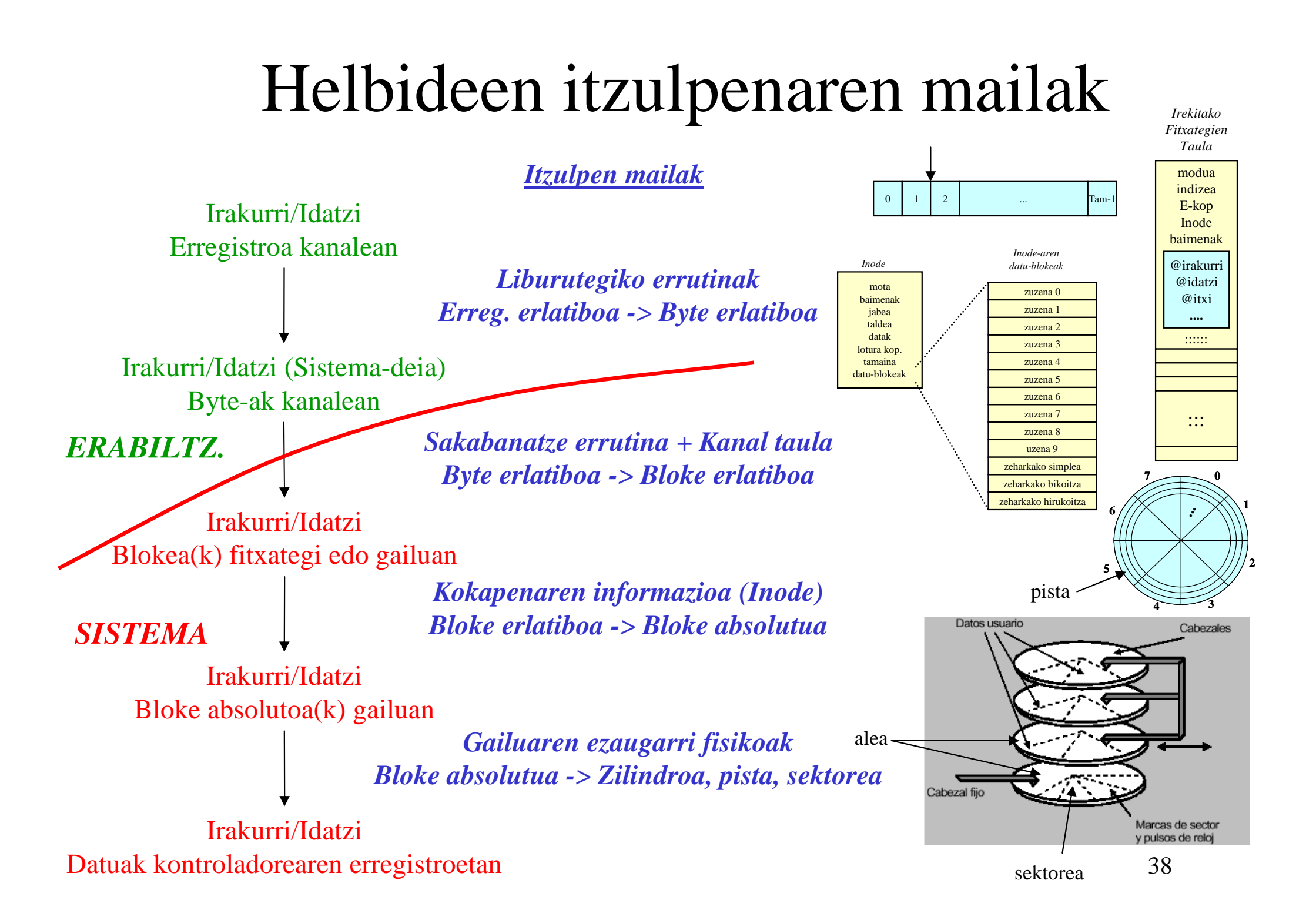

# S/I *Buffering* bidez

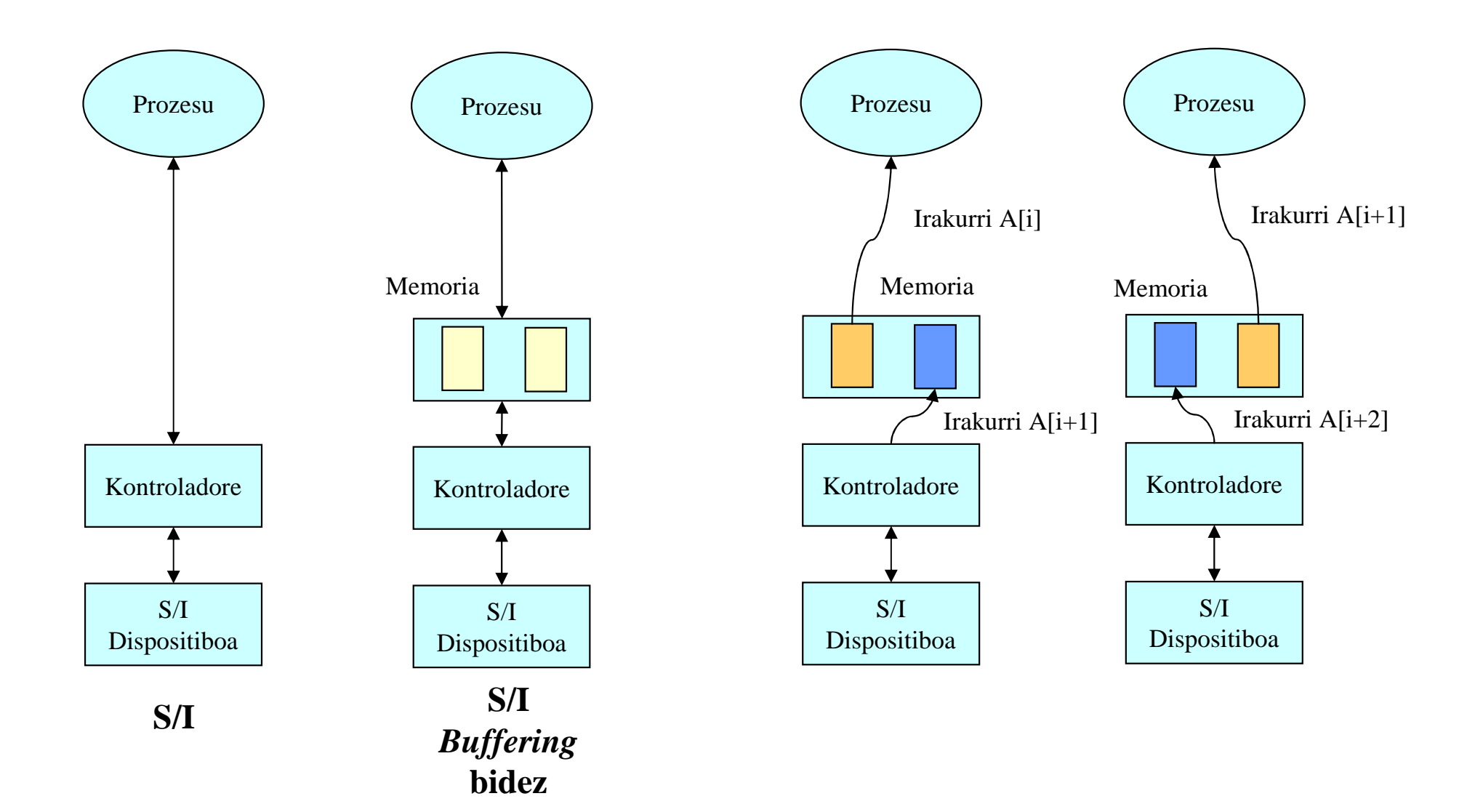

39

# UNIXeko S/Iko sistema-deiak

- **Irekiera / itxiera / irakurketa / idazketa / kokapena**
	- int **open** (char \***path**, int **flags**, int **baim**);
	- int **creat** (char \***path**, int **baim**);
	- int **close** (int **fd**);
	- int **read** (int **fd**, char \***buf**, unsigned **luz**);
	- int **write** (int **fd**, char \***buf**, unsigned **luz**);
	- long **lseek** (int **fd**, long **despl**, int **pos\_kod**); /\* hasiera: 0, uneko pos: 1, amaiera: 2 \*/ /\* <stdio.h>: SEEK\_SET, SEEK\_CUR, SEEK\_END \*/

#### **Flags (aukerak):**

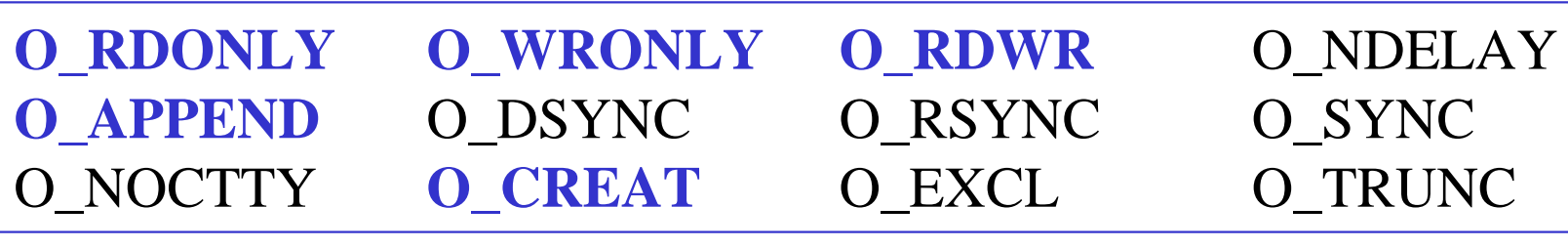

# UNIXeko S/Iko sistema-deiak (2)

### • **Katalogoen kontrola**

- –int **chdir** (char \***path**);
- **Links of the Company** int **mkdir** (char \***path**, int **baim**);
- –int **rmdir** (char \***path**);
- –int **link** (char \***path\_jatorria**,

char \***path\_helburua**);

- – int **symlink** (char \***path\_jatorria**, char \***path\_helburua**);
- –int **unlink** (char \***path**);

# UNIXeko S/Iko sistema-deiak (3)

- **Fitxategi eta dispositiboen kontrola**
	- –int **stat** (char \***path**,

struct stat \***sbuf**);

–int **fstat** (int **fd**,

struct stat \***sbuf**);

- – int **fcntl** (int **fd**, int **komandoa**, int **argum**);
- – int **ioctl** (int **fd**, int **komandoa**, struct termio \***buf**);

### *stat* datu-egitura

- st dev: fitxategiaren euskarri den unitatearen zenbakia (short)
- · st ino: inode zenbakia (ushort)
- $\bullet$ **st\_mode**: modua (short) eta baimen bitak
- st nlink: **st\_nlink**: lotura kopurua (short)
- st\_uid: jabearen identifikatzailea (ushort)
- st\_gid: **st\_gid**: taldearen identifikatzailea (ushort)
- st\_rdev: fitxategi berezientzako unitate zenbakia (short)
- $\bullet$ **st\_size**: tamaina (long) (0 fitxategi berezientzako)
- st\_atime: azken atzipenaren ordua (long)
- $\bullet$ **st mtime**: azken aldaketaren ordua (long)
- $\bullet$ **st\_ctme**: sorrera ordua (long)

…

<sup>•</sup>

# UNIXeko S/Iko sistema-deiak (4)

*termio* datu-egiturarekin erlazionatutako komandoak

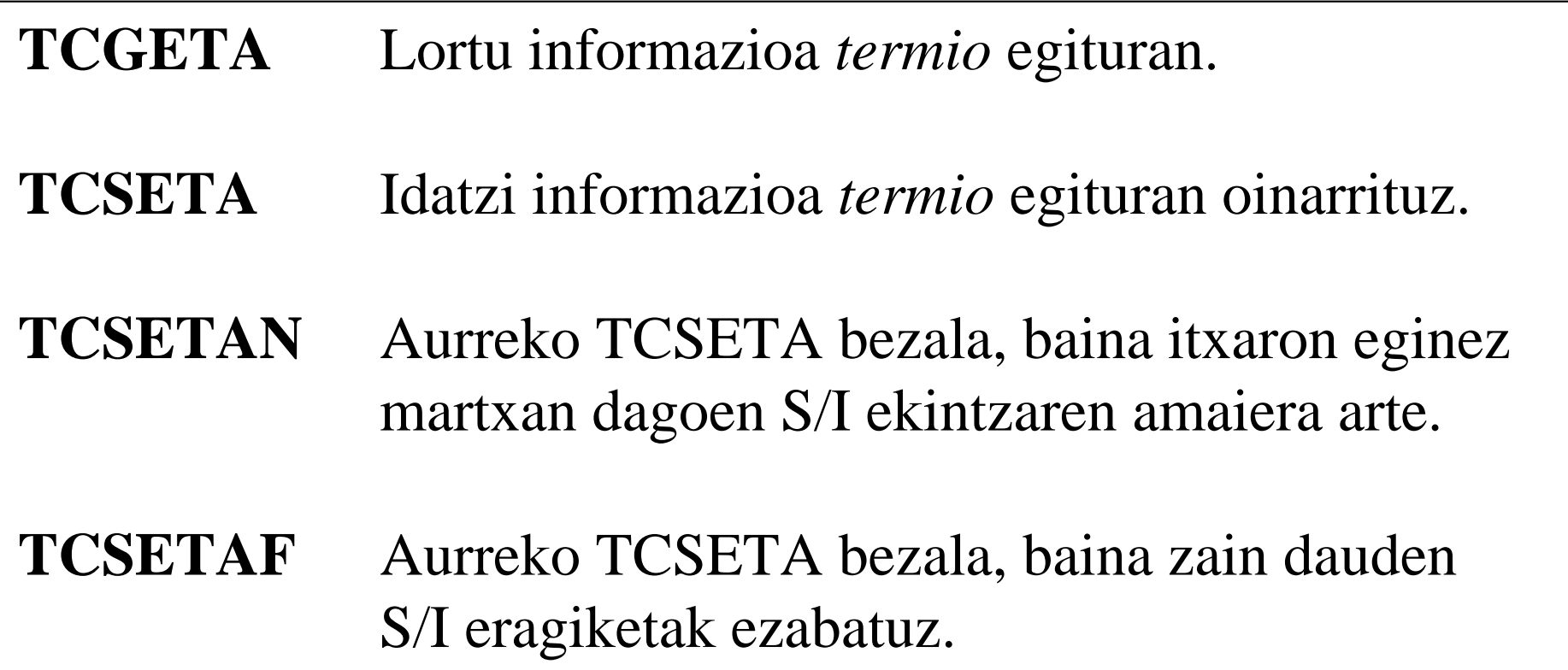

# UNIXeko S/Iko sistema-deiak (5)

#### •**Erabiltzaileanitza**

- –int **chmod** (char \***path**, int **modua**);
- int **chown** (char \***path**, int **jabea**, int **taldea);**
- int **access** (char \***path**, int **modua**);

R\_OK, W\_OK, X\_OK

int **umask** (int **modua**);

### C liburutegiko funtzioak

### • **Katalogoekin erlazionatutako funtzioak**

- DIR \***opendir** (char \***path**);
- int **closedir** (DIR \***dir**);
- struct dirent \***readdir** (DIR \***dir**);

#### **Erabilpen adibidea:**

```
DIR *dir;
struct dirent *sarrera;
dir =opendir("dir1");
sarrera =readdir(dir);
write(1, sarrera->d_name, strlen(sarrera->d_name));closedir(dir);{
                                           ...char d_name[256];
                                         }
```
struct dirent

### C liburutegiko funtzioak

- • **Irekiera / itxiera / irakurketa / idazketa**
	- FILE \***fopen** (char \***path**, char \***mota**);
	- int **fclose** (FILE \***fd**);
	- int **fread** (void \***buf**, int **tamaina**,

int **kopurua**, FILE \***fd**);

 int **fwrite** (void \***buf**, int **tamaina**, int **kopurua**, FILE \***fd**);

### KARAKTERE KATEEKIN LAN EGITEKO FUNTZIOAK

- •**• strcpy (str1, str2) →** str2, str1-ean kopiatzen da char \*strcpy(char \*helburu, const char \*jatorri);
- • **strcmp (str1, str2)** bi karaktere kateak konparatzeko int strcmp(const char \*str1, const char \*str2);
- $\bullet$ **• strcat**  $(\textbf{str1}, \textbf{str2}) \rightarrow \text{kateamendua: str1 := str1 + str2$ char \*strcat(char \*str1, const char \*str2);
- $\bullet$ **• strlen** (str)  $\rightarrow$  karaktere katearen luzera itzuli int strlen(const char \*str);
- $\bullet$ **atoi** (str)  $\rightarrow$  string motatik integer motara (Ascii TO Integer) int atoi(const char \*str);
- •**■ strstr (str1, str2) →** str2, str1-en azpikatea den edo ez esan char \*strstr(const char \*str1, const char \*str2);

## Adibidea: *kopiatu*

```
#include <stdio.h>
#include <stdlib.h>
#include <errno.h>
```
**}**

```
#define errore(a) {perror(a); exit(1);};
#define BUFSIZE 512
```

```
main(int argc, char *argv[]) /* kopiatu.c */
{int n;
   char buf[BUFSIZE];
```

```
/* irakurketa eta idazketa zikloa */
while ((n = read(0, buf, BUFSIZE)) > 0)
   if (write(1, buf, n) != n) errore("write");
```

```
if (n == -1) errore("read");
```
# Adibidea: *buztana*

```
#include <stdio.h>
#include <stdlib.h>
#include <errno.h>
#include <fcntl.h>
#define errore(a) {perror(a); exit(1);};
main(int argc, char *argv[]) /* buztana.c */
{int fd, k;
   char buf[80];
   if (argc != 2) errore("argumentuak gaizki");
   if ((fd = open(argv[1], O_RDONLY, 0666)) == -1)
      errore("open");
if (lseek(fd, -10, 2) == -1) errore("lseek");
if ((k = read(fd, buf, 10)) != 10) errore("read");
   if (write(1, buf, k) != k) errore("write");
   if (close(fd) == -1) errore("close");
}
```
# Adibidea: *oihartzuna\_on\_off*

```
#include <stdio.h>
#include <stdlib.h>
#include <errno.h>
#include <termio.h>
```
**}**

```
#define errore(a) {perror(a); exit(1);};
```

```
main(int argc, char *argv[]) /* oihartzuna_on_off.c */
{struct termio tm;
```

```
if (ioctl(0, TCGETA, &tm) == -1) errore("ioctl 1");
if (tm.c_lflag & ECHO)
   tm.c_lflag = tm.c_lflag & ~ECHO;
else
tm.c_lflag = tm.c_lflag | ECHO;
if (ioctl(0, TCSETA, &tm) == -1) errore("ioctl 2");
```
## Adibidea: *kat*

```
52#include <stdio.h>
#include <stdlib.h>
#include <errno.h>
#include <sys/types.h>
#include <dirent.h>
#define errore(a) {perror(a); exit(1);};
main(int argc, char *argv[]) /* kat.c */
{DIR *dir;
struct dirent *sarrera;
   if (argc != 2) errore("argumentuak gaizki");
   if ((dir = opendir(argv[1])) == NULL)
      errore("opendir");
while ((sarrera = readdir(dir)) != NULL) {
      write(1, sarrera->d_name, strlen(sarrera->d_name));write(1, "\n", 1);}
if (closedir(dir) == -1) errore("closedir");}
```
### Adibidea: *berrizendatu*

```
#include <stdio.h>
#include <stdlib.h>
#include <errno.h>
#define errore(a) {perror(a); exit(1);};
main(int argc, char *argv[]) /* berrizendatu.c */
{if (argc != 3) errore("argumentuak gaizki");
   if (link(argv[1], argv[2]) == -1) errore("link");
   if (unlink(argv[1]) == -1) errore("unlink"); }
```
# Adibidea: *kopiatu-kop*

```
#include <stdio.h>
#include <stdlib.h>
#include <errno.h>
#define errore(a) {perror(a); exit(1);};
#define BUFSIZE 512
main(int argc, char *argv[]) /* kopiatu-kop.c */
{int n, kop = BUFSIZE;
   char buf[BUFSIZE];
   if (argc == 2) {
      kop = atoi(ary[1]);if ((kop < 1) || (kop > BUFSIZE)) errore("kop");
   }
/* irakurketa eta idazketa zikloa */while ((n = read(0, buf, kop)) > 0)
      if (write(1, buf, n) != n) errore("write");
   if (n == -1) errore("read");
}
```
# Adibidea: *fkopiatu-kop*

```
#include <stdio.h>
#include <stdlib.h>
#include <errno.h>
#define errore(a) {perror(a); exit(1);};
#define BUFSIZE 512
main(int argc, char *argv[]) /* fkopiatu-kop.c */
{int n, kop = BUFSIZE;
   char buf[BUFSIZE];
   if (argc == 2) {
      kop = atoi(ary[1]);if ((kop < 1) || (kop > BUFSIZE)) errore("kop");
   }
/* irakurketa eta idazketa zikloa */
while ((n = fread(buf, sizeof(char), kop, stdin)) > 0)
      if (fwrite(buf, sizeof(char), n, stdout) != n)
         errore("fwrite");
if (n == -1) errore("fread");
}
```
*kopiatu-kop vs fkopiatu-kop*

- **\$ time kopiatu-kop 512 <f\_100KB >/dev/null**
- **real 0m0.035s**
- **user 0m0.011s**
- **sys 0m0.020s**
- **\$ time fkopiatu-kop 512 <f\_100KB >/dev/null**
- **real 0m0.020s**
- **user 0m0.006s**<br>**sys 0m0.012s**
- **sys 0m0.012s**
- **\$ time kopiatu-kop 1 <f\_100KB >/dev/null**
- **real 0m8.666s**
- user 0m2.817s<br>**sys** 0m5.614s
- **sys 0m5.614s**
- **\$ time fkopiatu-kop 1 <f\_100KB >/dev/null**
- **real 0m0.034s**
- **user 0m0.006s**
- **sys 0m0.025s**

# open, crea<sup>t</sup> eta close sistema-deiak

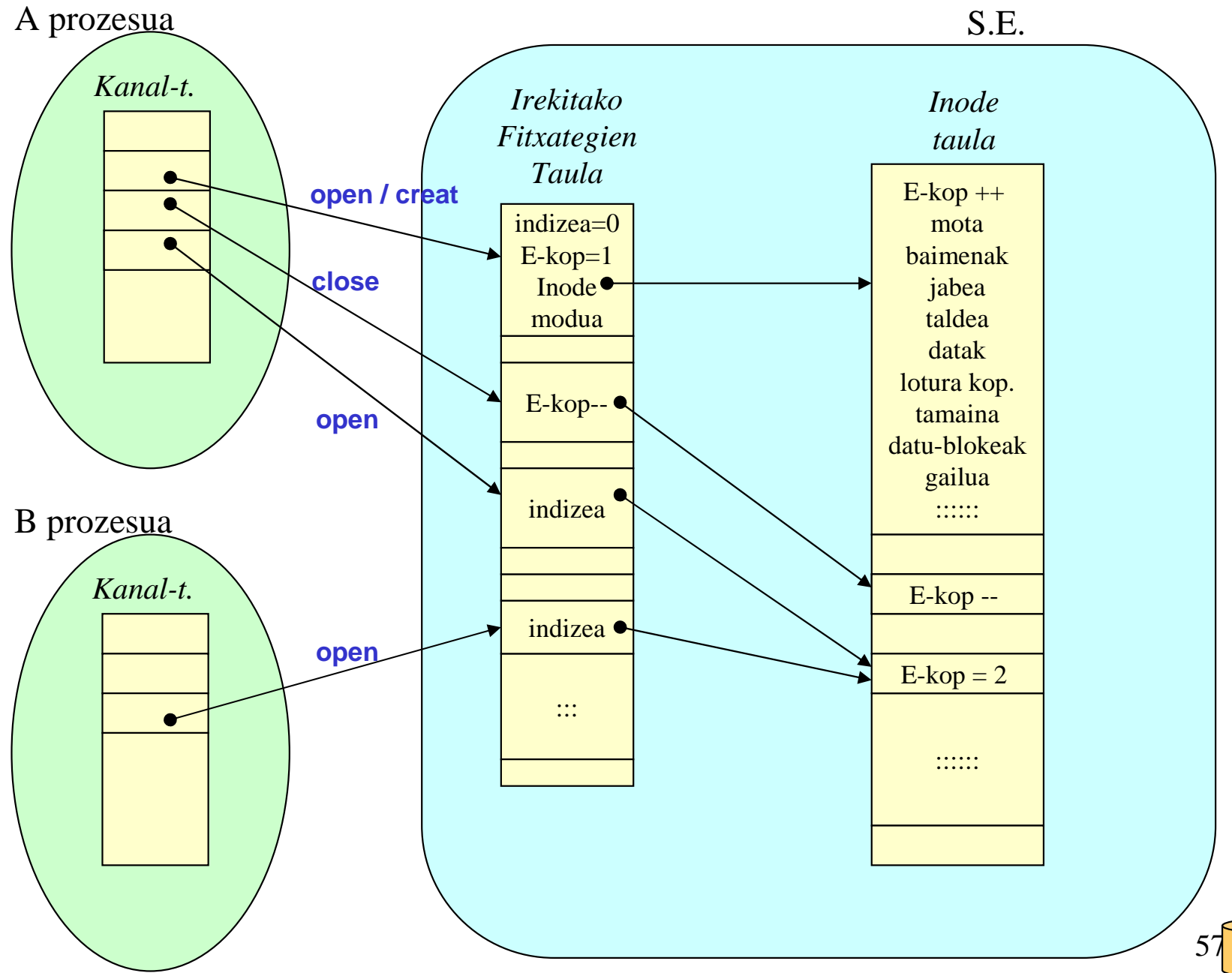

57 diskoa

# read, write eta lseek sistema-deiak

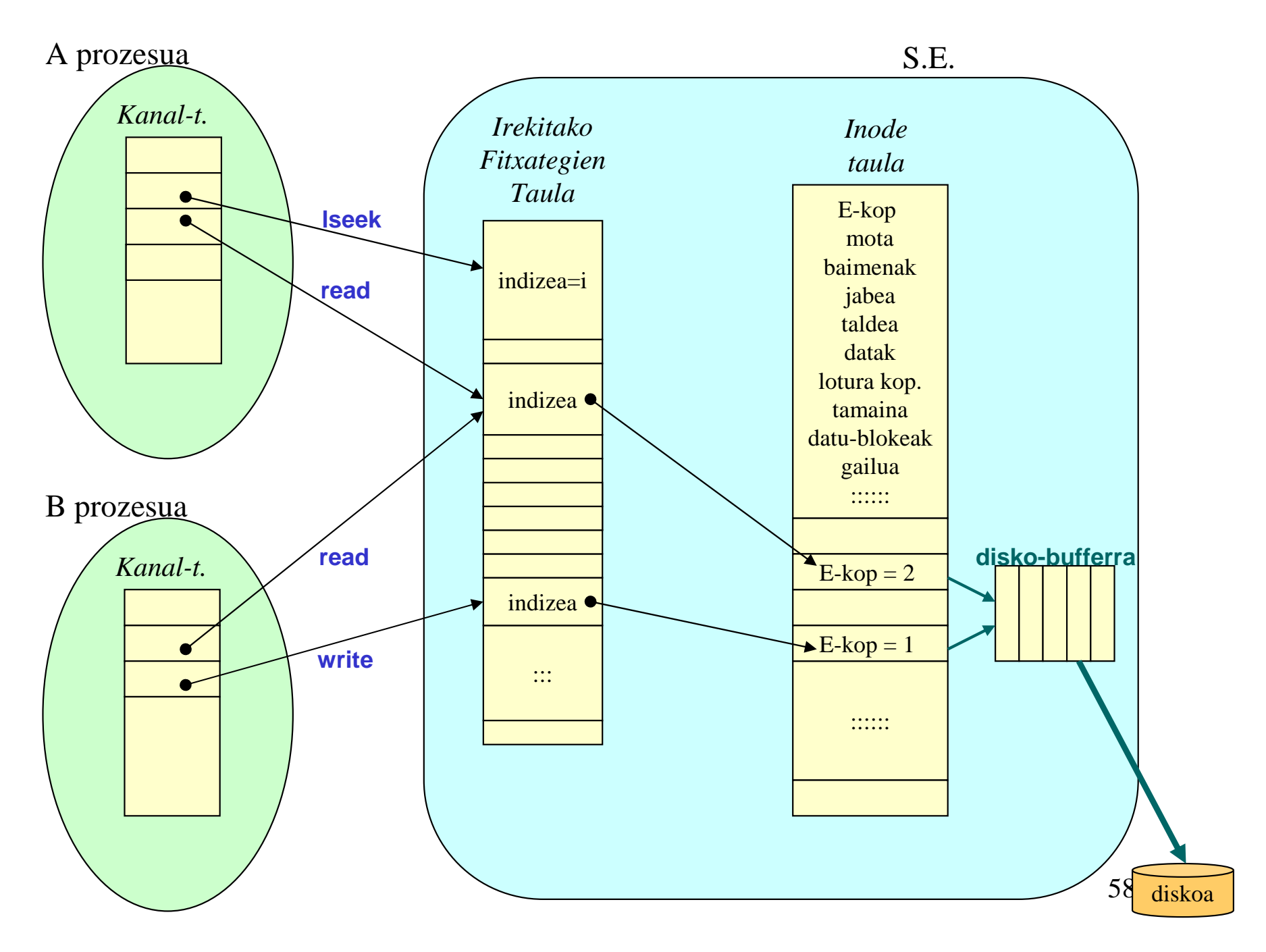